The Science of High-Performance **Computing Group** 

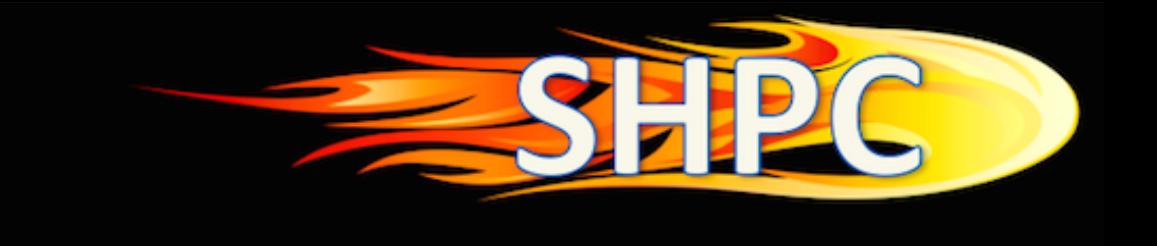

## SuperMatrix on Heterogeneous Platforms

#### Jianyu Huang SHPC, UT Austin

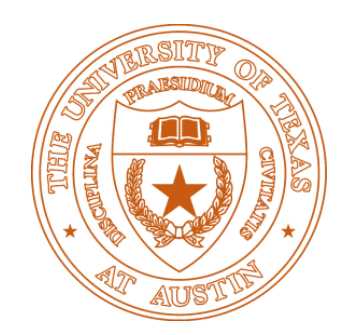

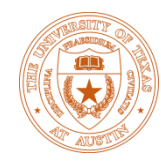

#### How Heterogeneous?

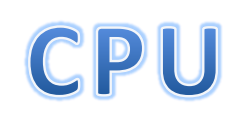

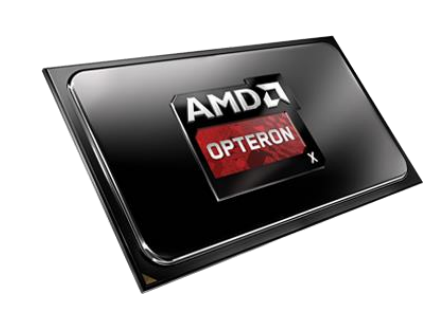

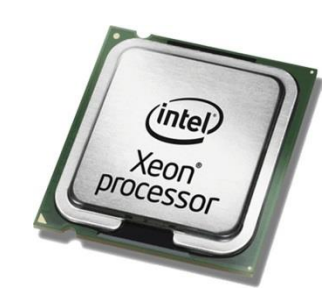

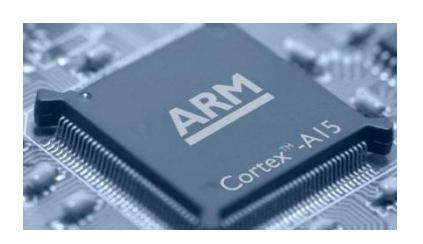

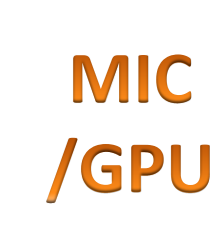

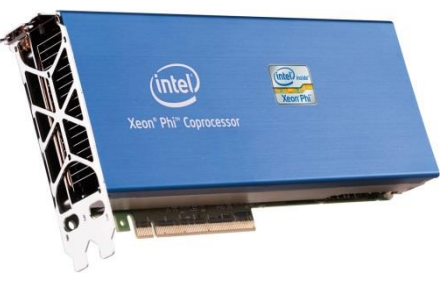

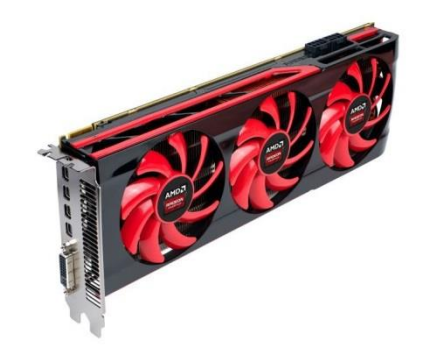

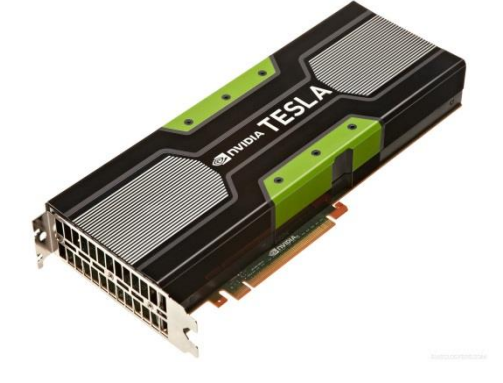

#### **Accelerator**

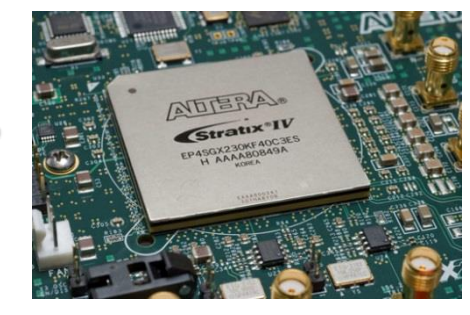

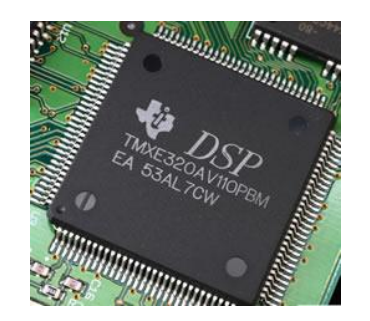

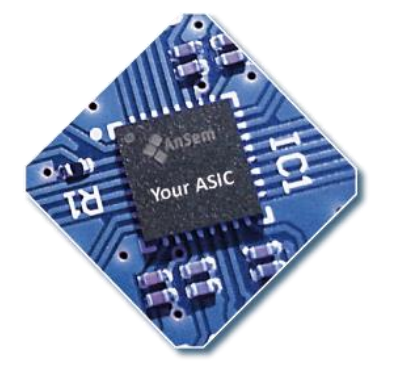

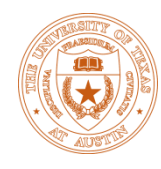

## How Many Languages?

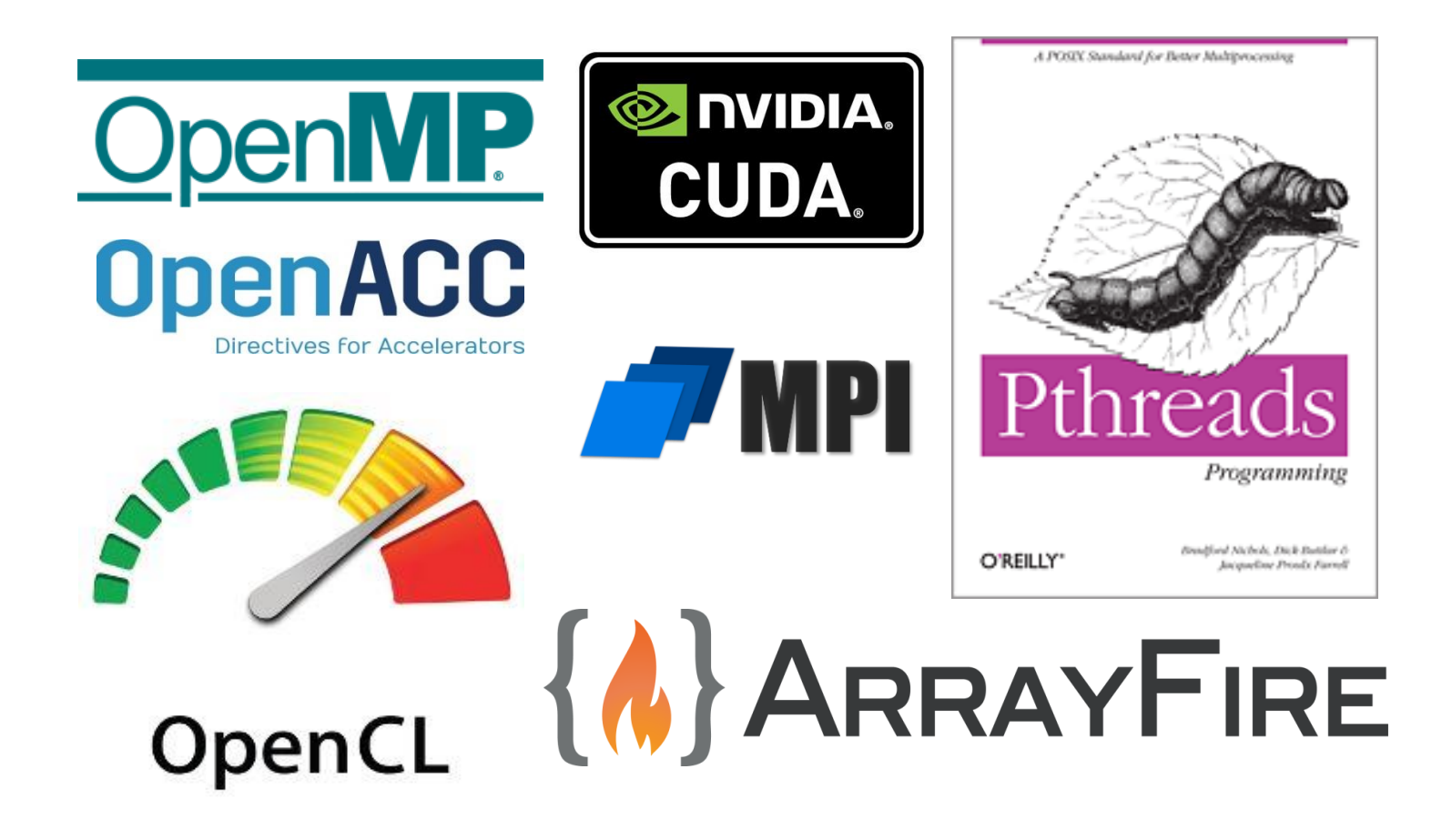

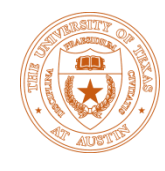

## How Many Languages?

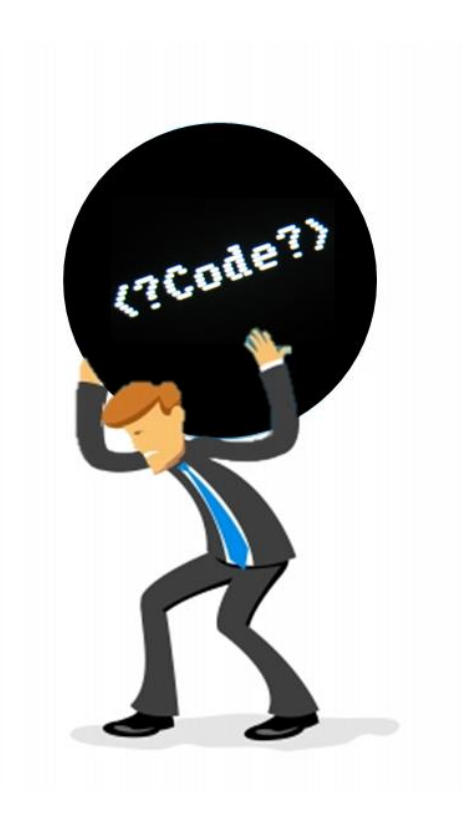

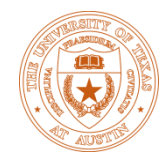

#### Question!

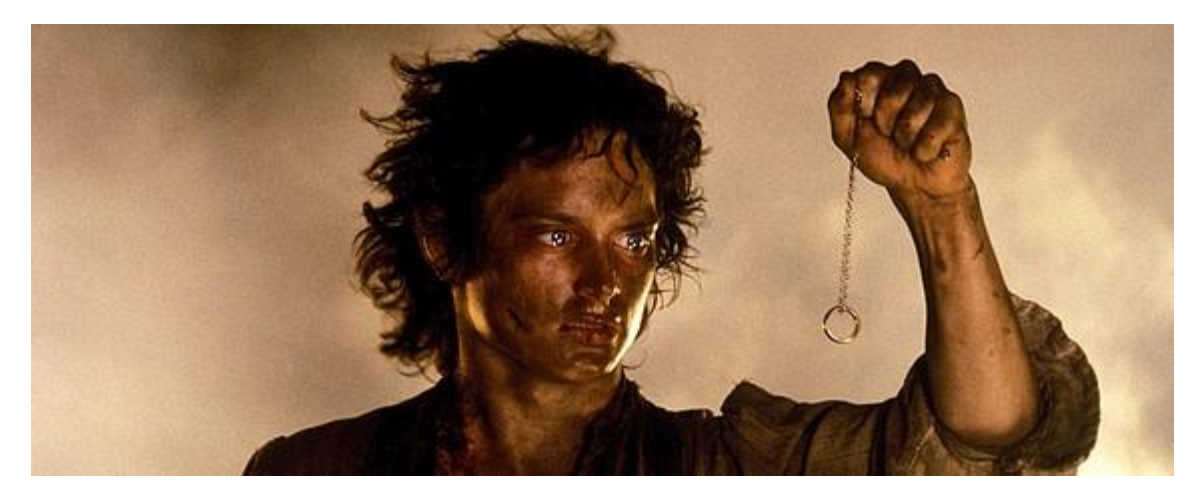

## one ring to rule them all?

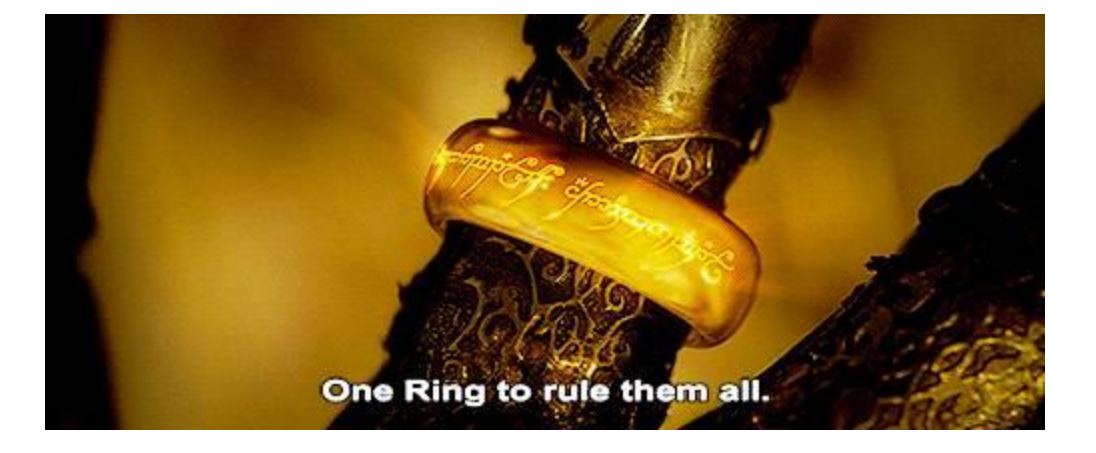

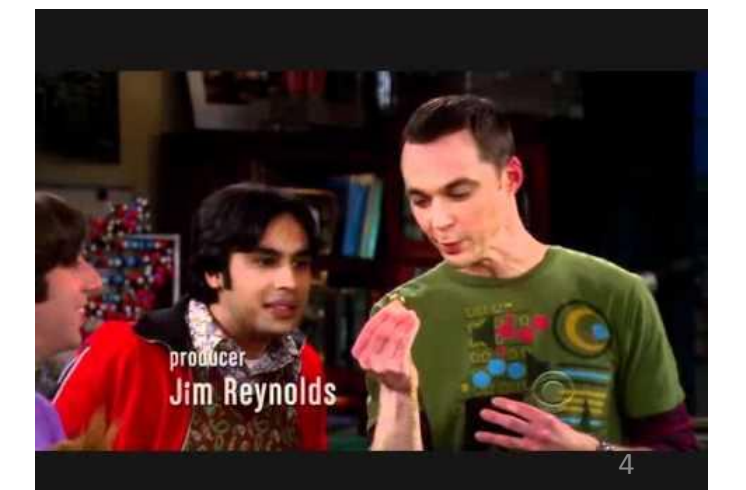

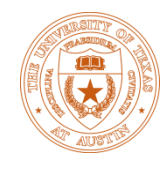

## FLAME Answer: SuperMatrix one ring to rule them all

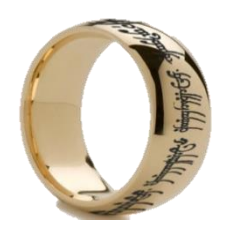

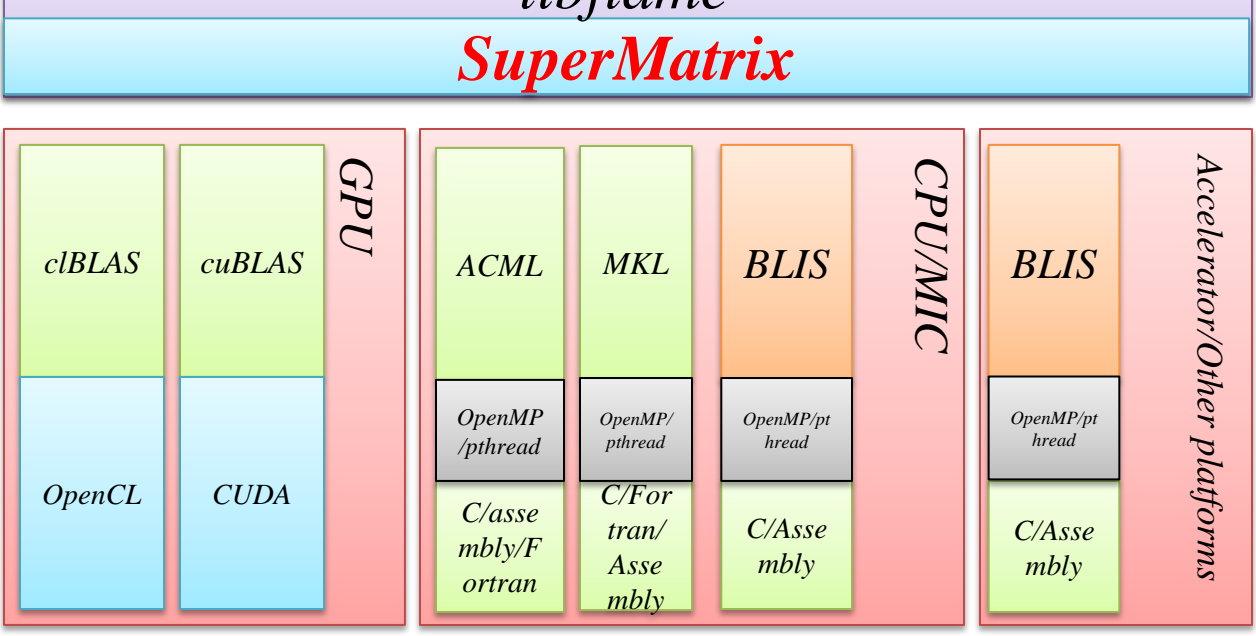

*libflame*

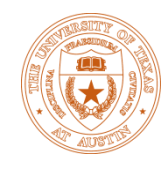

## FLAME Answer: SuperMatrix one ring to rule them all

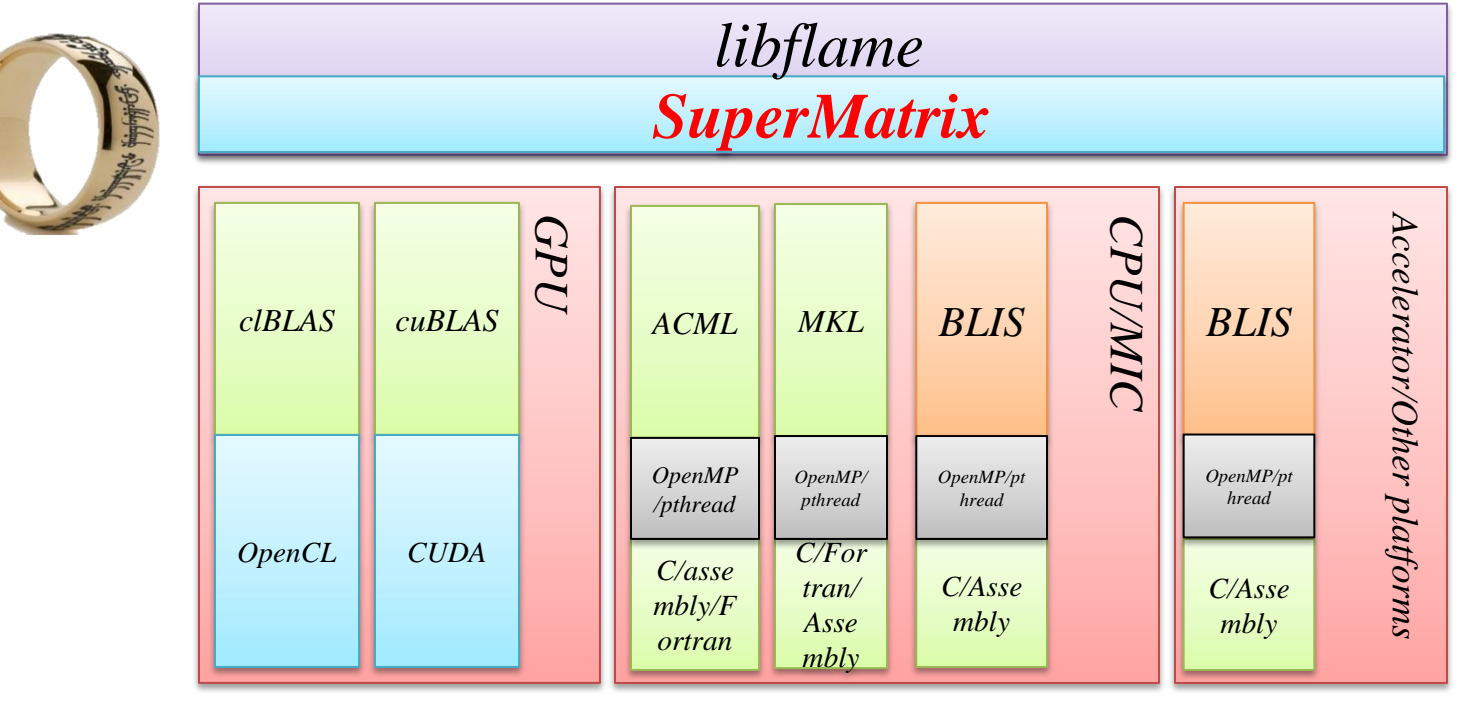

**• Programmability** 

OUse tools provide by **THESTI** FLAME

Parallelism

5 O Directed acyclic graph (DAG) scheduling

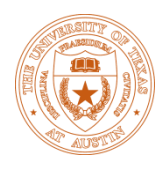

## FLAME Answer: SuperMatrix

- Chan, E., Quintana-Ortí, E. S., Quintana-Ortí, G., and van de Geijn, R.. SuperMatrix out-of-order scheduling of matrix operations for SMP and multi-core architectures. In *SPAA'07: Proceedings of the Nineteenth Annual ACM Symposium on Parallelism in Algorithms and Architectures,* pages 116-125, San Diego, CA, USA, June 9-11, 2007.
- Chan, E., G. Van Zee, F., Quintana-Ortí, E. S., Quintana-Ortí, G., and van de Geijn, R.. Satisfying your dependencies with SuperMatrix. In*Cluster'07: Proceedings of the 2007 IEEE International Conference on Cluster Computing,* pages 91-99, Austin, TX, USA, September 17-20, 2007.
- Chan, E., G. Van Zee, F., Bientinesi, P., Quintana-Ortí, E. S., Quintana-Ortí, G., and van de Geijn, R.. SuperMatrix: A multithreaded runtime scheduling system for algorithms-by-blocks. In *PPoPP'08: Proceedings of the Thirteenth ACM SIGPLAN Symposium on Principles and Practice of Parallel Programming,* pages 123-132, Salt Lake City, UT, USA, February 20-23, 2008.
- Quintana-Orti, G., Igual, F. D., Quintana-Orti, E. S., van de Geijn, R.. Solving dense linear systems on platforms with multiple hardware accelerators. In *PPoPP '09 Proceedings of the 14th ACM SIGPLAN symposium on Principles and Practice of Parallel Programming*, 2009
- Quintana-Ortí, G., Quintana-Ortí, E.S., van de Geijn, R., G. Van Zee, F., and Chan, E.. Programming matrix algorithms-by-blocks for thread-level parallelism. *ACM Transactions on Mathematical Software*, 36(3):14:1- 14:26, July 2009.
- Chan, E.. "Application of Dependence Analysis and Runtime Data Flow Graph Scheduling to Matrix Computations." Ph.D. dissertation, Department of Computer Science, The University of Texas at Austin
- Quintana-Ortí, G., Igual, F. D., Marqués, M., Quintana-Ortí, E. S., and van de Geijn, R.. "A Runtime System for Programming Out-of-Core Matrix Algorithms-by-Tiles on Multithreaded Architectures." *ACM Transactions on Mathematical Software (TOMS)* 38, no. 4 (2012): 25.

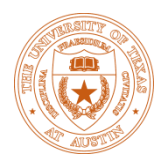

### Parallel?

- SO:  $D \leftarrow A*B$
- S1:  $A \rightarrow L^* L^T$
- S2:  $B \leftarrow B * L^{-T}$
- S3:  $C \leftarrow C B * B^T$
- S4:  $X \leftarrow L^{-1} * X$

Can the code be parallelized?

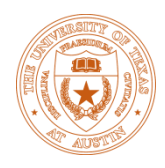

## Parallel?

- SO:  $D \leftarrow A * B$
- S1:  $A \rightarrow L^* L^T$
- S2:  $B \leftarrow B * L^{-T}$
- S3:  $C \leftarrow C B * B^T$
- S4:  $X \leftarrow L^{-1} * X$

Can the code be parallelized?

- Write After Read: (S0, S1)
- Read After Write: (S0, S1)
- Read After Write: (S1, S2)
	- Read After Write: (S2, S3)
- Read After Write: (S1, S4)

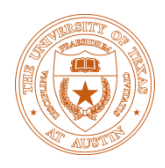

## Parallel?

- SO:  $D \leftarrow A*B$
- S1:  $A \rightarrow L^* L^T$
- S2:  $B \leftarrow B * L^{-T}$
- S3:  $C \leftarrow C B * B^T$
- S4:  $X \leftarrow L^{-1} * X$

Are you sure S1 and S2 cannot be parallelized? Can the code be parallelized?

- Write After Read: (S0, S1)
- Read After Write: (S0, S1)
- Read After Write: (S1, S2)
	- Read After Write: (S2, S3)
- Read After Write: (S1, S4)

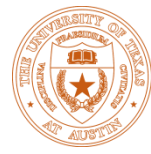

#### Parallel? • SO:  $D \leftarrow A*B$ •  $SI: \overline{A} \rightarrow L$  $\ast$   $I^T$ • S2:  $B \leftarrow B * L^{-T}$ • S3:  $C \leftarrow C - B * B^T$ • S4:  $X \leftarrow L^{-1} * X$  $D \left| \leftarrow \right| A \left| \right| B$ *A L*  $B \leftarrow \mid B$ *L*  $C \left| \leftarrow \right| C \left| - \right| B^T \left| \right| B$ *X L B*

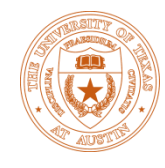

## Traditional Library Approach

- SO:  $D \leftarrow A*B$
- S1:  $A \rightarrow L^* L^T$
- S2:  $B \leftarrow B * L^{-T}$
- S3:  $C \leftarrow C B * B^T$
- S4:  $X \leftarrow L^{-1} * X$

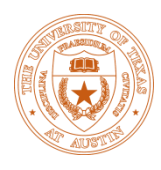

## Traditional Library Approach

- SO:  $D \leftarrow A*B$
- S1:  $A \rightarrow L^* L^T$
- S2:  $B \leftarrow B * L^{-T}$
- S3:  $C \leftarrow C B * B^T$
- S4:  $X \leftarrow L^{-1} * X$

- S0: ParGemm (*A,B,D*)
- $S1: L = ParPort(A)$
- S2:  $ParTrsm(L,B)$
- S3: ParSyrk(*B*,*C*)
- S4: ParTrsm(*L*,*X*)

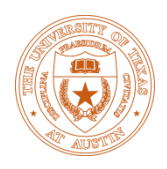

### Traditional Library Approach Implemented with libflame and BLIS

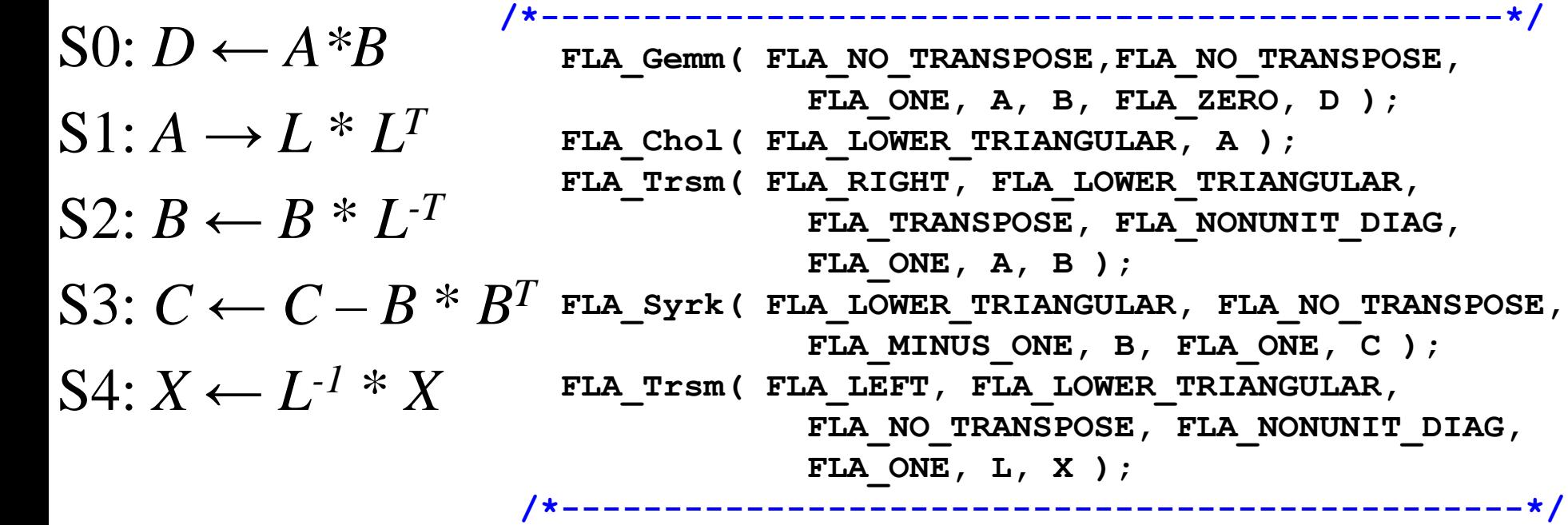

Supported by parallel BLAS, LAPACK (**multi-thread BLIS**)

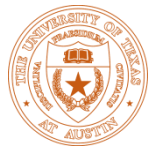

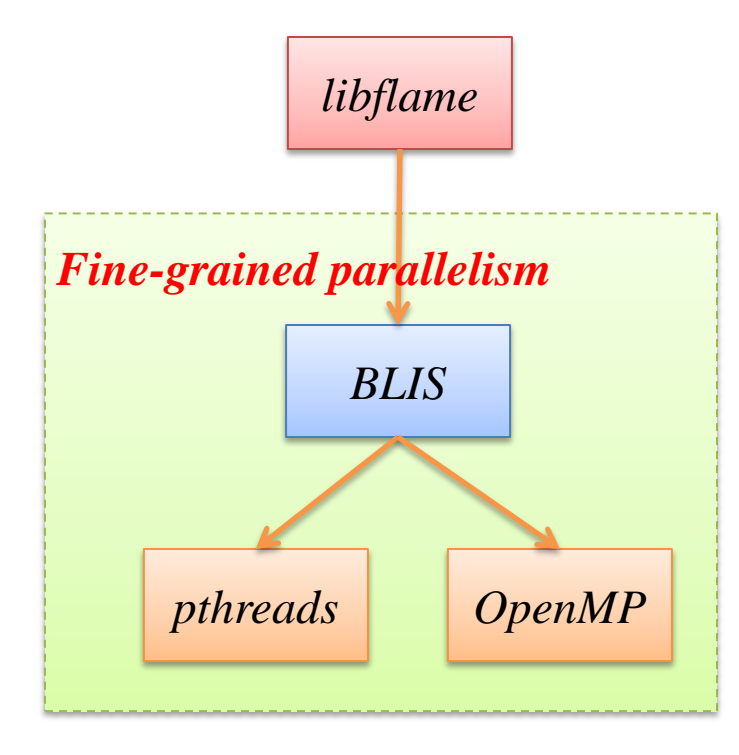

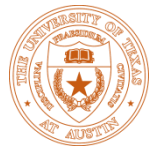

- Synchronization point overhead
- Not fit for multiple devices scenarios.

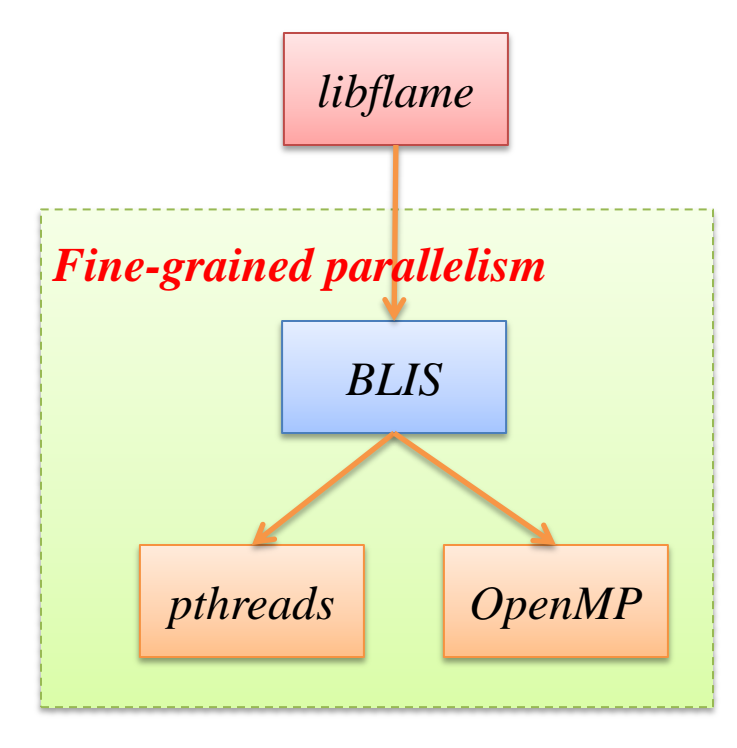

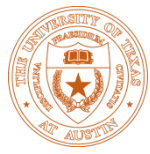

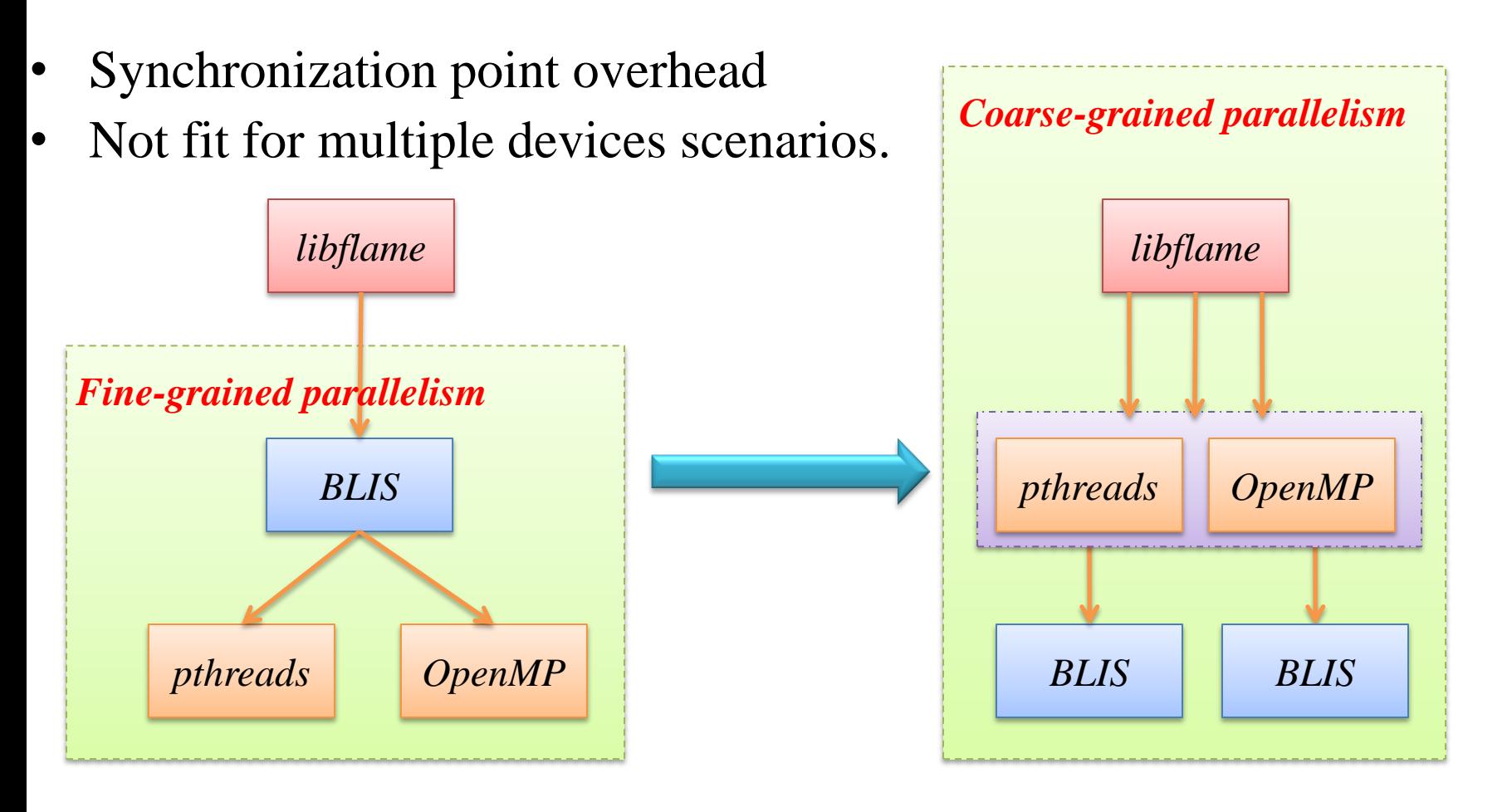

- Introduce parallelism across instructions
- Fit for the platform with multiple computation units.

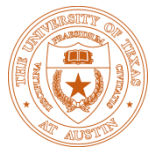

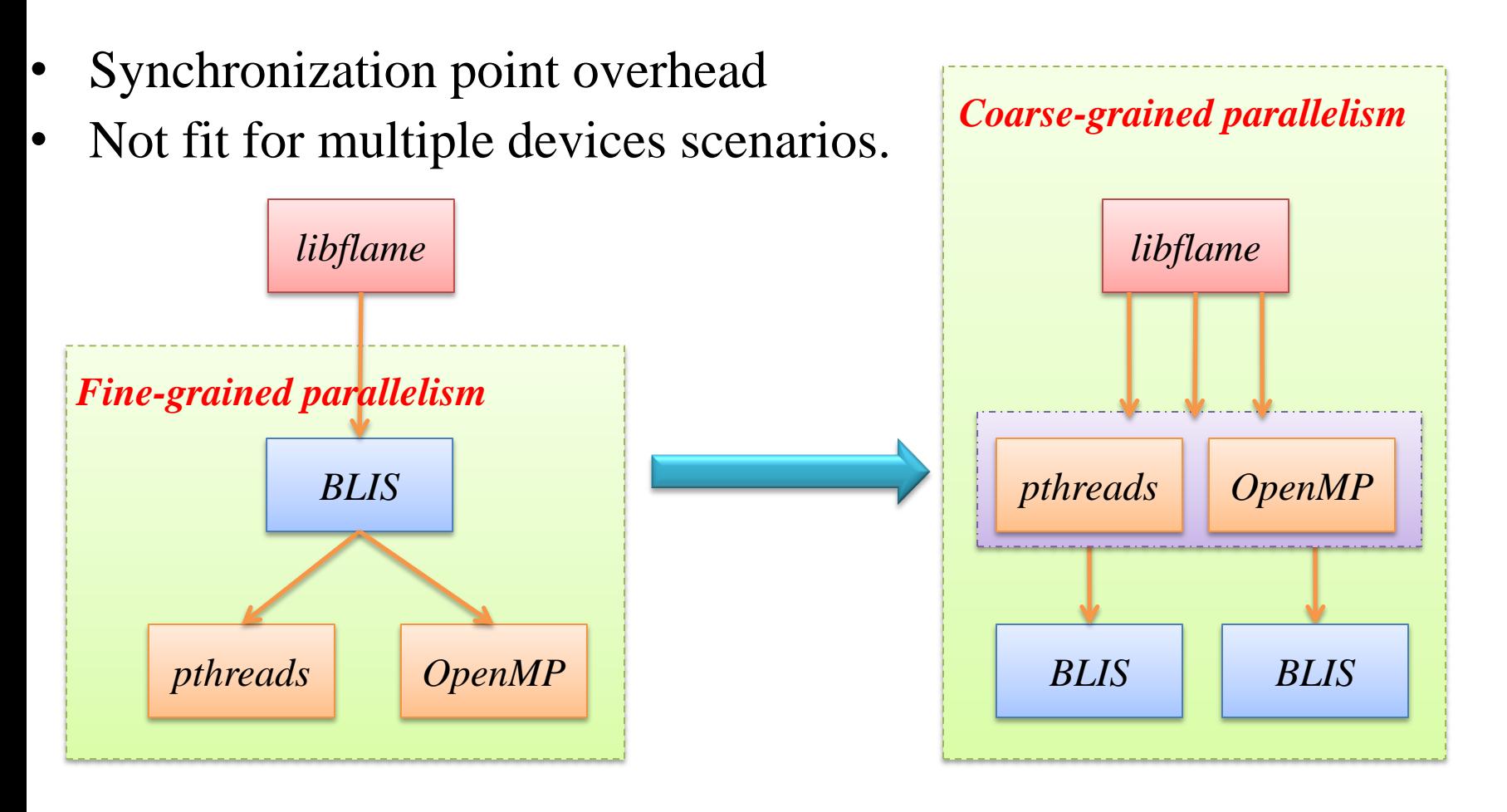

- Introduce parallelism across instructions
- Fit for the platform with multiple computation units.

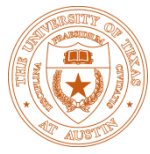

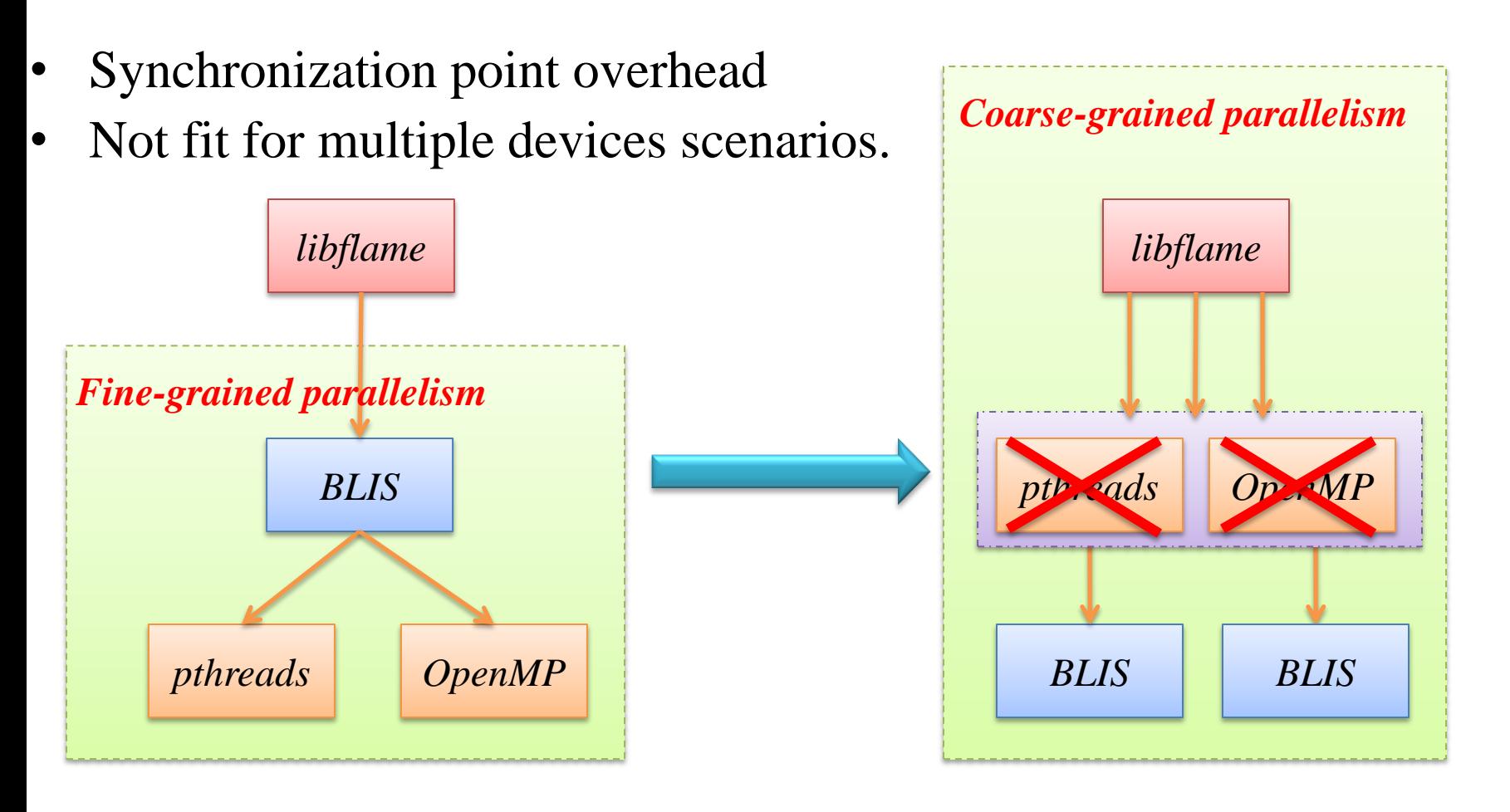

- Introduce parallelism across instructions
- Fit for the platform with multiple computation units.

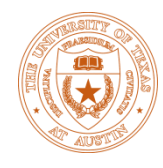

## Coarse-grained Parallelism

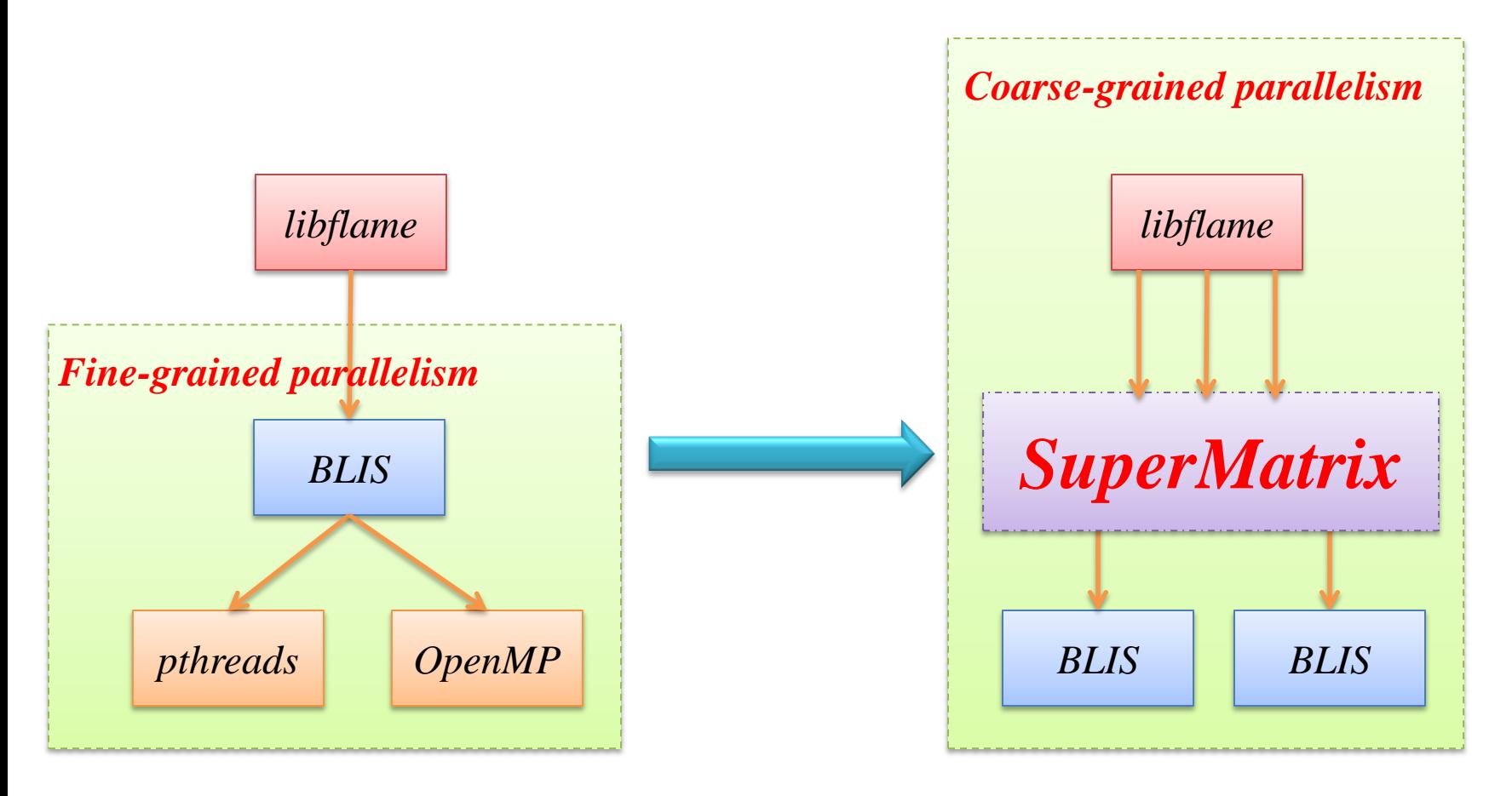

- Introduce parallelism across instructions
- Fit for the platform with multiple computation units.

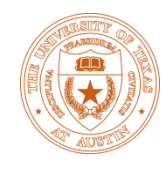

- SO:  $D \leftarrow A*B$
- $SI: \overline{A} \rightarrow L$  $\ast$   $I$ <sup>T</sup>
- S2:  $B \leftarrow B * L^{-T}$
- S3:  $C \leftarrow \overrightarrow{C-B} * \overrightarrow{B^T}$
- S4:  $X \leftarrow L^{-1} * X$

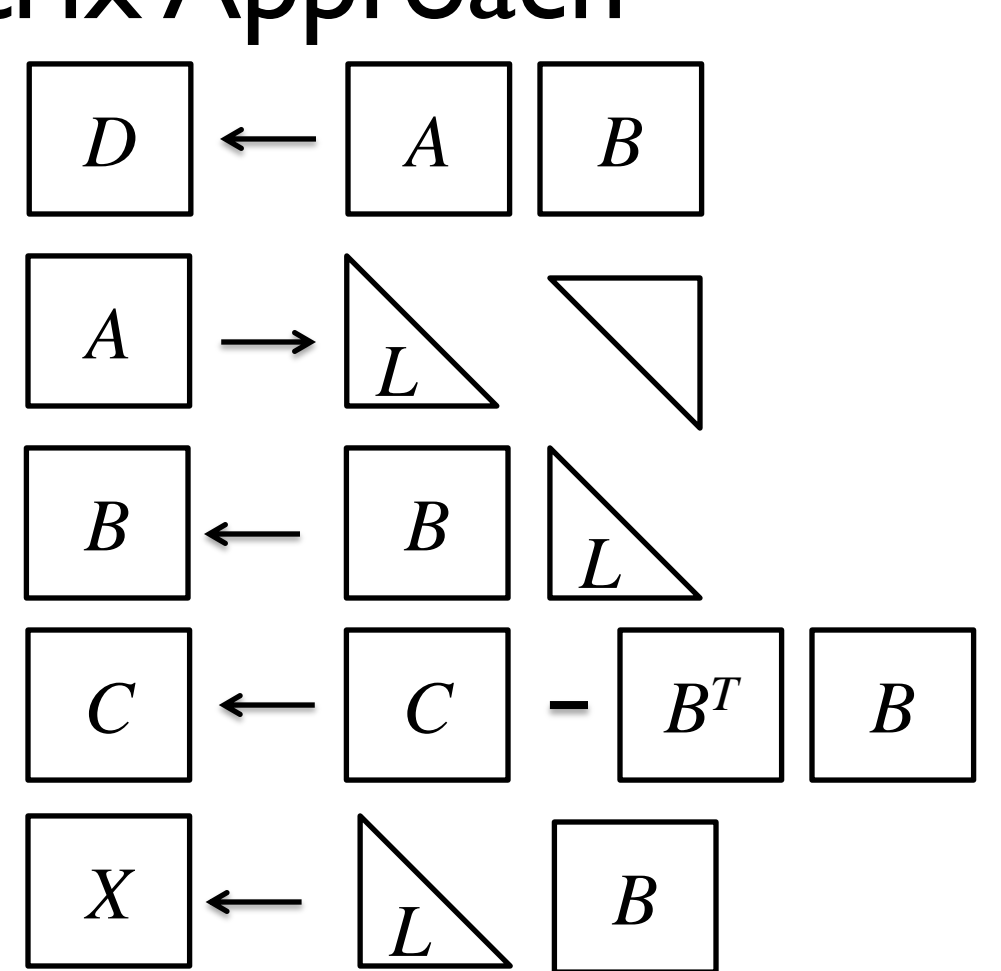

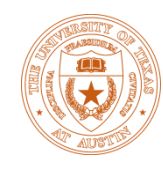

- SO:  $D \leftarrow A*B$
- S1:  $A \rightarrow L^* L^T$
- S2:  $B \leftarrow B * L^{-T}$
- S3:  $C \leftarrow \overrightarrow{C-B} * \overrightarrow{B^T}$ ---------
- S4:  $X \leftarrow L^{-1} * X$

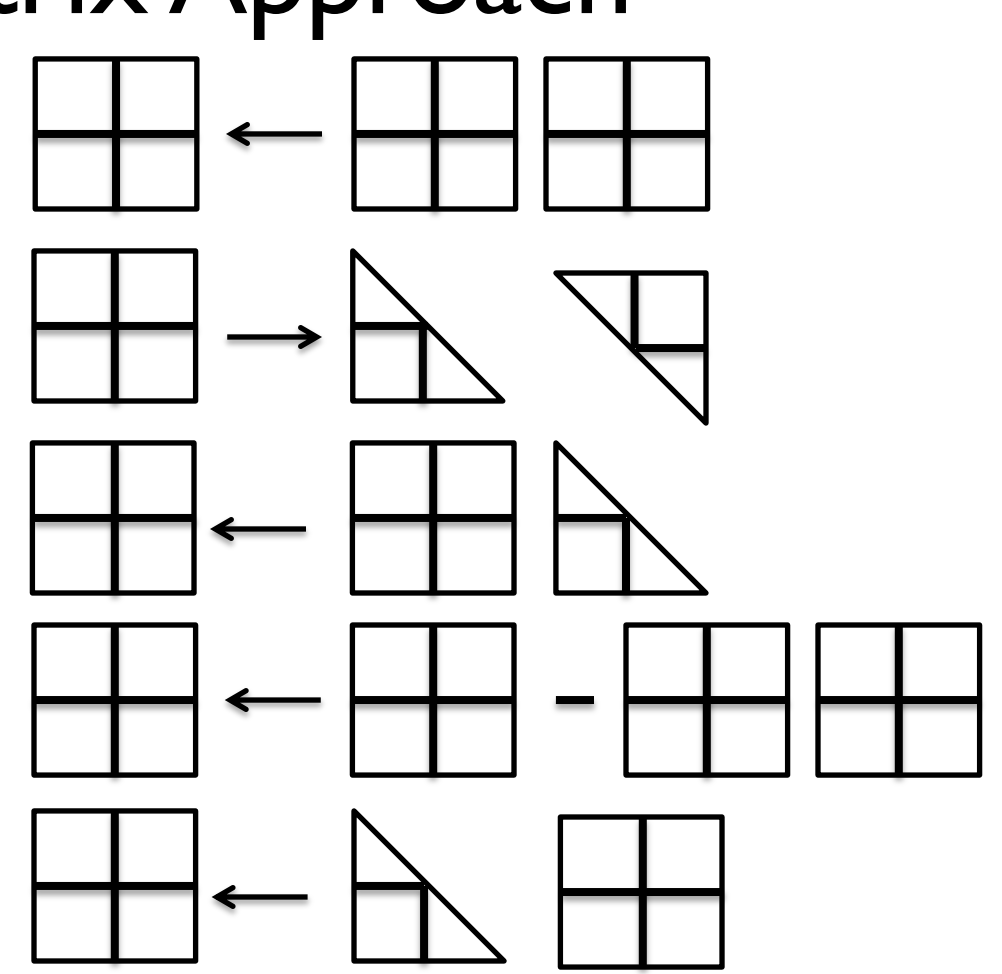

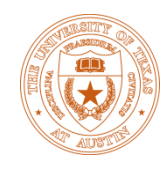

- SO:  $D \leftarrow A*B$
- S1:  $A \rightarrow L^* L^T$
- S2:  $B \leftarrow B * L^{-T}$
- S3:  $C \leftarrow \overrightarrow{C-B} * \overrightarrow{B^T}$

-------

• S4:  $X \leftarrow L^{-1} * X$ 

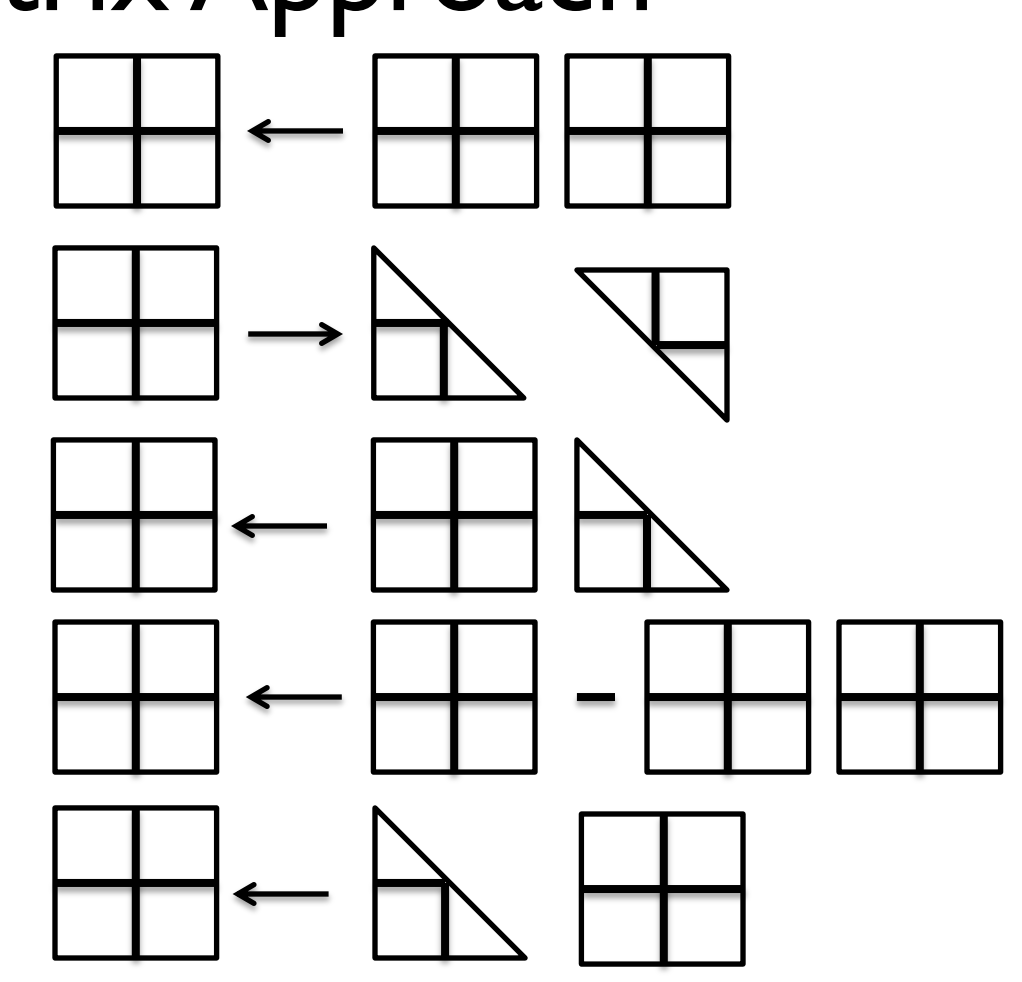

How to parallelize? *Partitioning/Algorithm-by-blocks!*

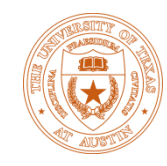

- SO:  $D \leftarrow A*B$
- S1:  $A \rightarrow L^* L^T$
- S2:  $B \leftarrow B * L^{-T}$
- S3:  $C \leftarrow C B * B^T$

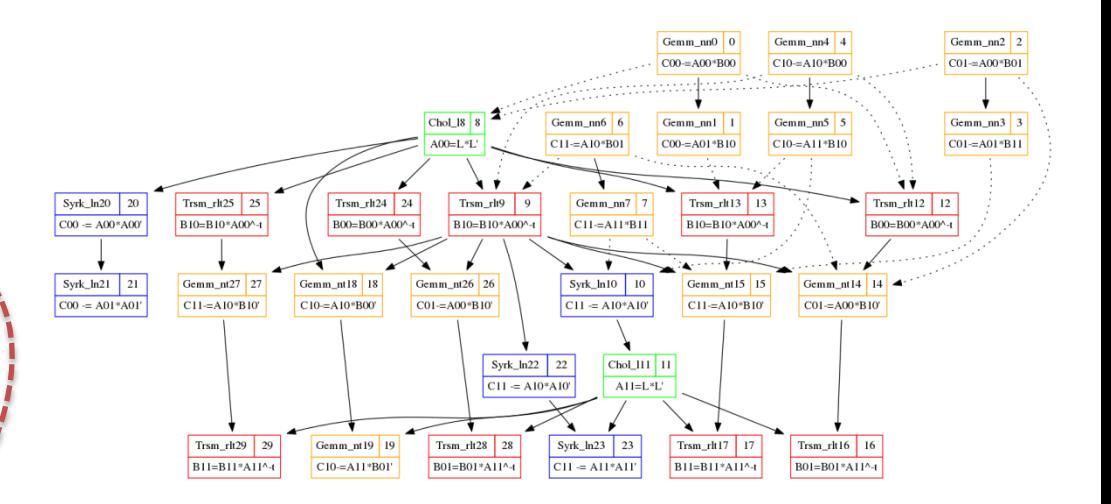

• S4:  $X \leftarrow L^{-1} * X$ 

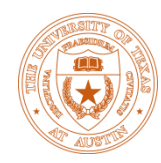

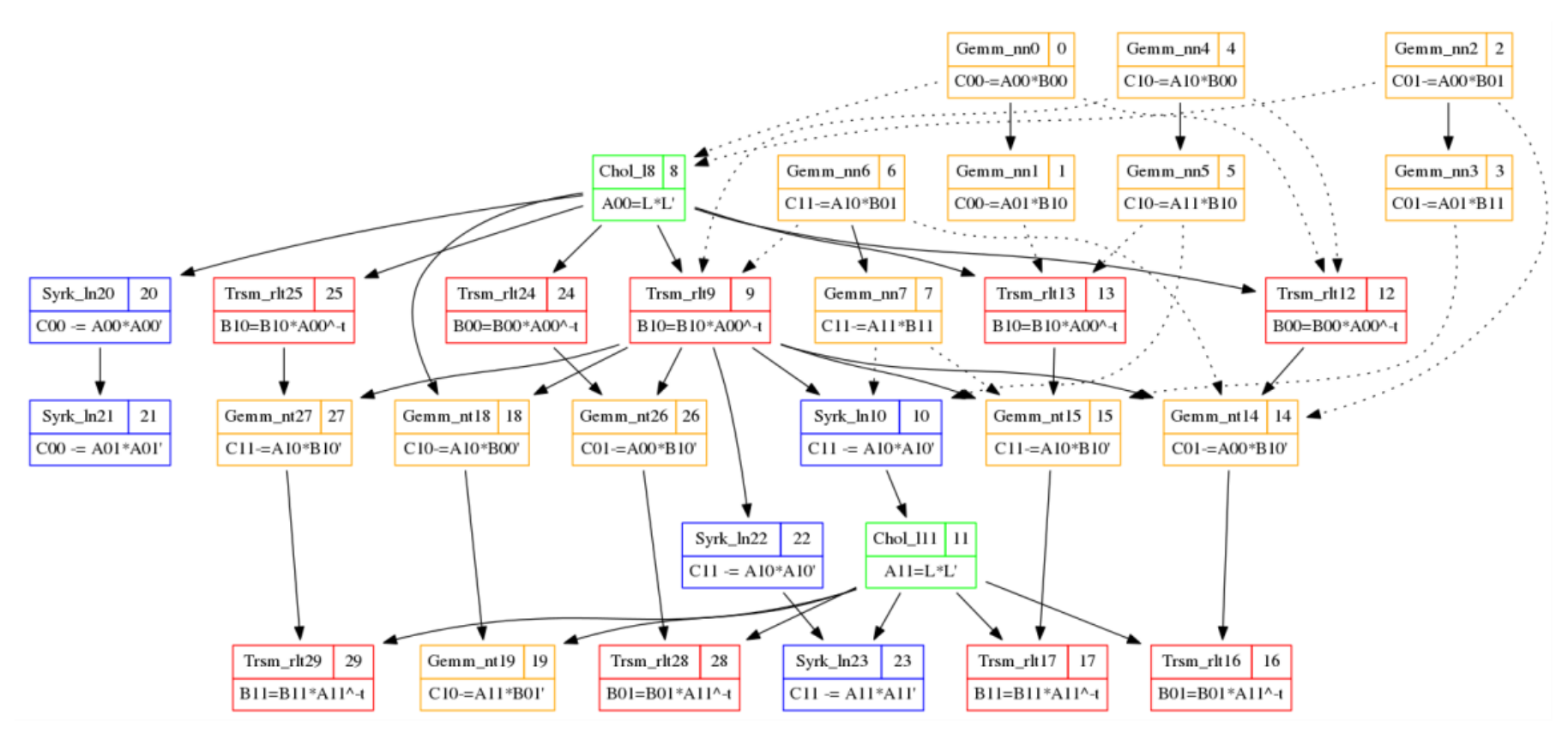

- *Construct the DAG across the instructions automatically*
- *No need to annotate the task dependencies manually!*

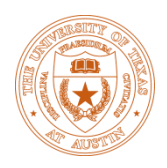

### Traditional Library Approach Implemented with libflame and BLIS

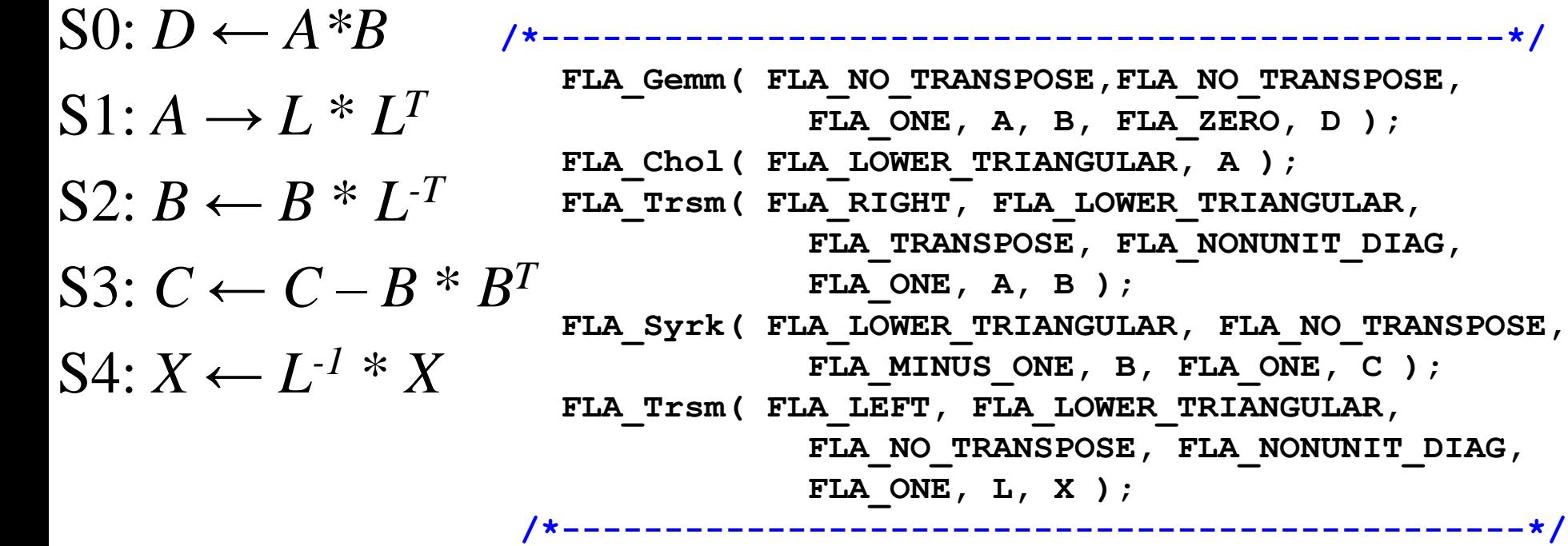

Supported by parallel BLAS, LAPACK (**multi-thread BLIS**)

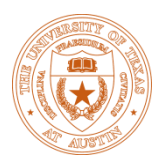

### SuperMatrix Approach Implemented with libflame and BLIS

 $S0: D \leftarrow A*B$  $S1: A \rightarrow L^* L^T$  $S2: B \leftarrow B * L^{T}$  $S3: C \leftarrow C - B * B^T$  $S4: X \leftarrow L^{-1} * X$ **/\*-----------------------------------------------\*/ FLASH\_Gemm( FLA\_NO\_TRANSPOSE,FLA\_NO\_TRANSPOSE, FLA\_ONE, A, B, FLA\_ZERO, D ); FLASH\_Chol( FLA\_LOWER\_TRIANGULAR, A ); FLASH\_Trsm( FLA\_RIGHT, FLA\_LOWER\_TRIANGULAR, FLA\_TRANSPOSE, FLA\_NONUNIT\_DIAG, FLA\_ONE, A, B ); FLASH\_Syrk( FLA\_LOWER\_TRIANGULAR, FLA\_NO\_TRANSPOSE, FLA\_MINUS\_ONE, B, FLA\_ONE, C ); FLASH\_Trsm( FLA\_LEFT, FLA\_LOWER\_TRIANGULAR, FLA\_NO\_TRANSPOSE, FLA\_NONUNIT\_DIAG, FLA\_ONE, L, X ); /\*-----------------------------------------------\*/**

# **Tiny Code Change!**

## Free Lunch for Both Programmability and Performance!

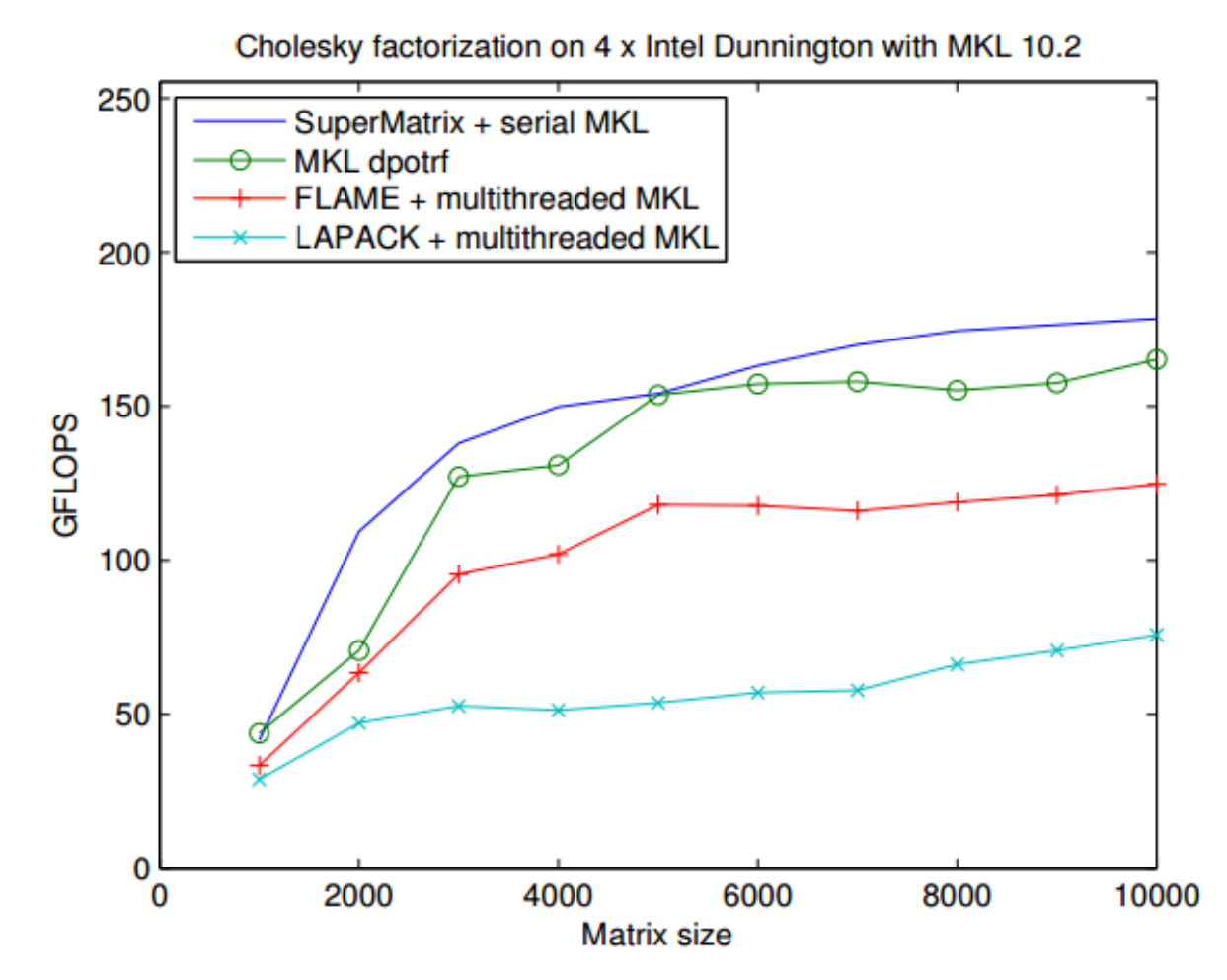

From libflame manual, 2011

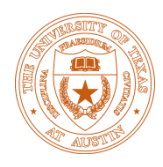

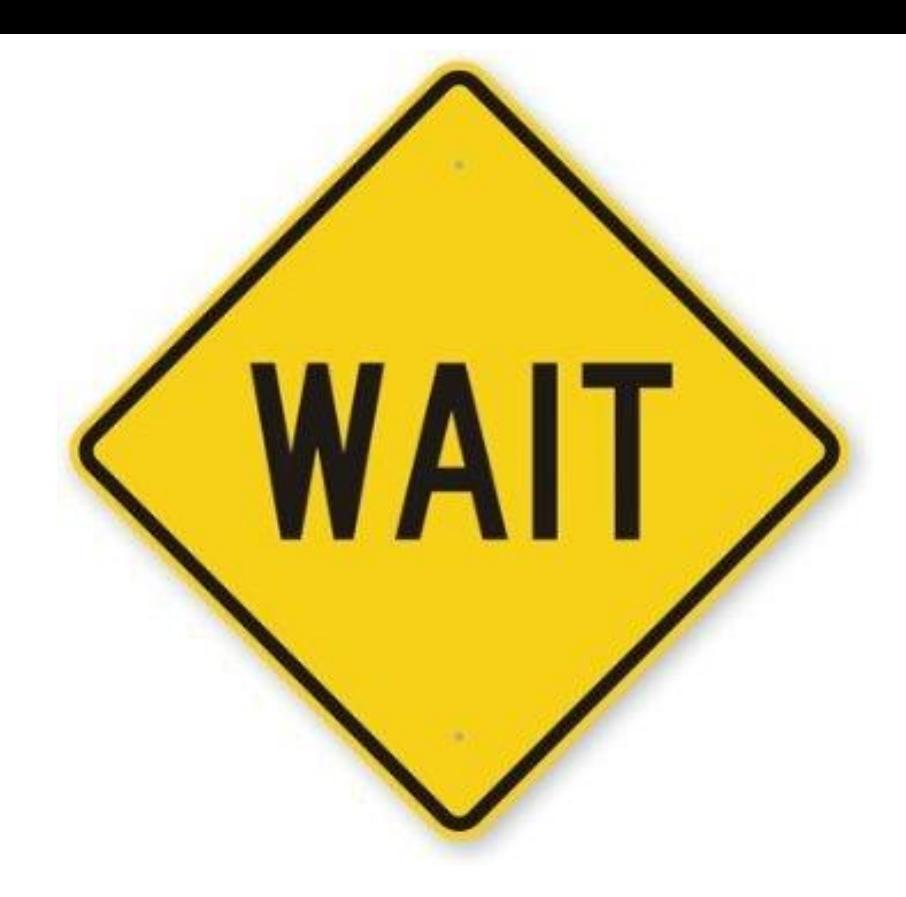

*Original SuperMatrix primarily targets at multi-core shared memory system…*

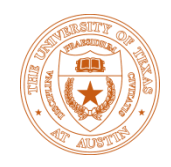

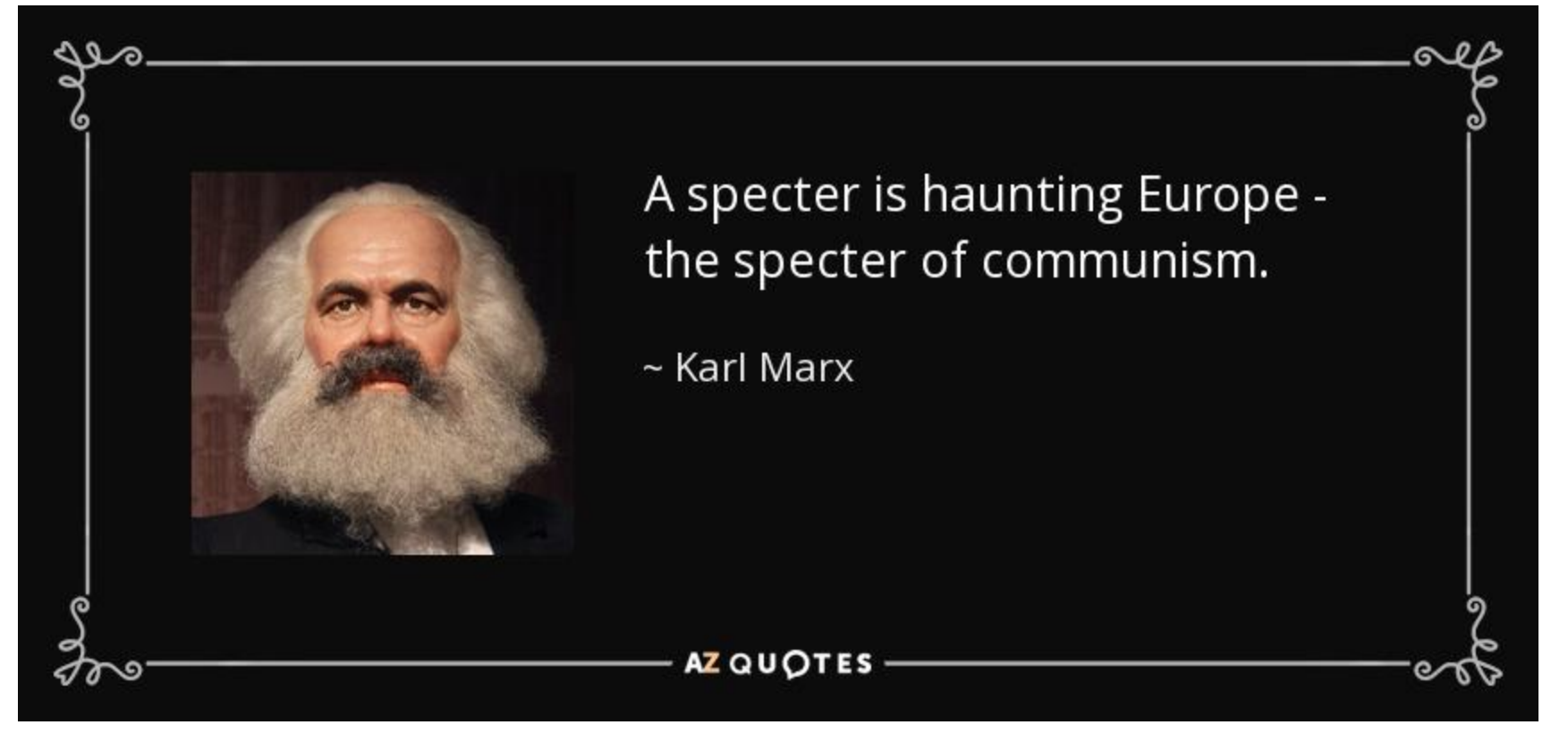

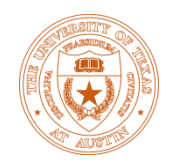

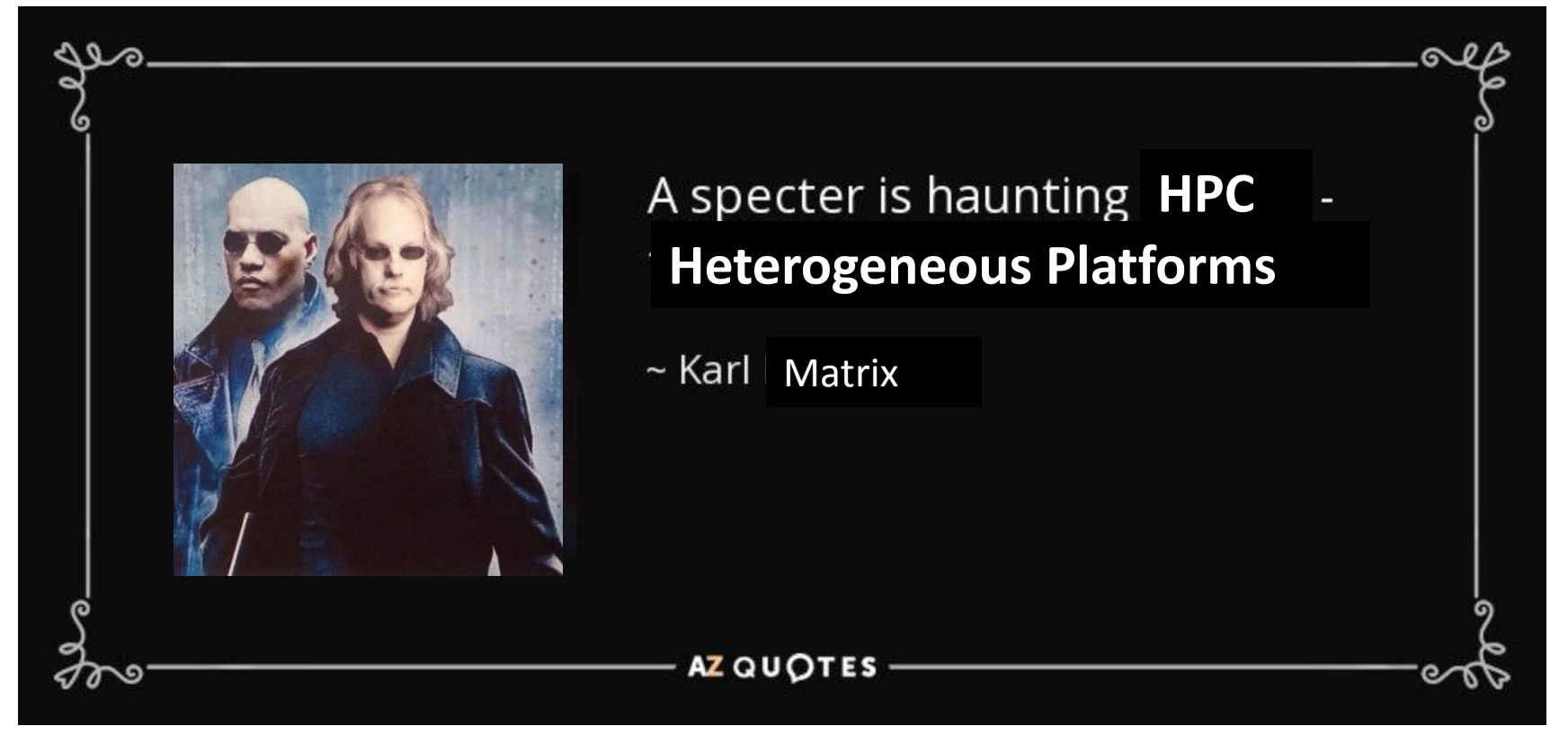

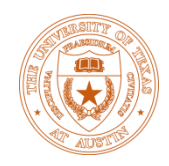

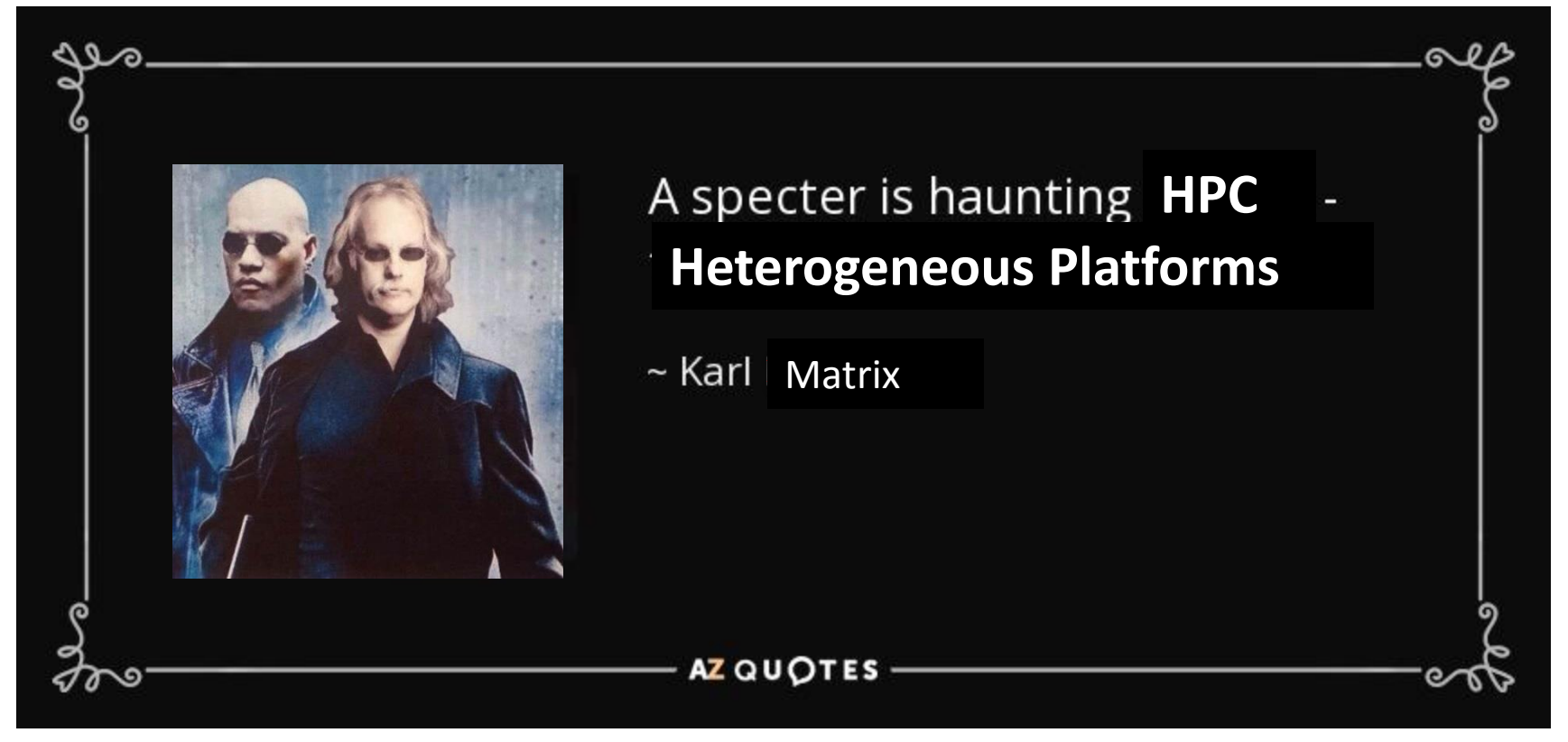

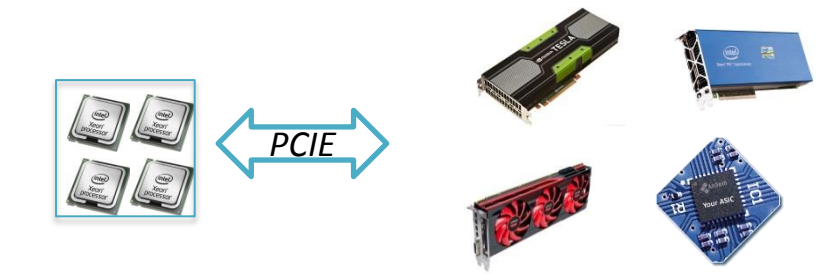

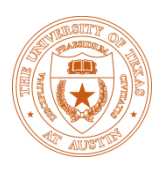

#### Challenges in Heterogeneous Platforms!

- SO:  $D \leftarrow A^*A^T$
- S1:  $A \rightarrow L^* L^T$
- S2:  $B \leftarrow B * L^{-T}$
- S3:  $C \leftarrow C B * B^T$
- S4:  $X \leftarrow L^{-1} * X$
- S0: ParGemm  $(A, A^T, D)$
- $S1: L = ParPort(A)$
- S2:  $ParTrsm(L,B)$
- S3: ParSyrk(*B*,*C*)
- S4: ParTrsm(*L*,*X*)

What if there is one accelerator in your system?

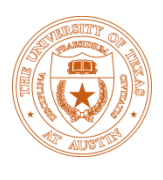

#### Challenges in Heterogeneous Platforms!

- SO:  $D \leftarrow A^*A^T$
- S1:  $A \rightarrow L^* L^T$
- S2:  $B \leftarrow B * L^{-T}$
- S3:  $C \leftarrow C B * B^T$
- S4:  $X \leftarrow L^{-1} * X$
- S0: ParGemm  $(A, A^T, D)$
- $S1: L = ParPort(A)$
- S2:  $ParTrsm(L,B)$
- S3: ParSyrk(*B*,*C*)
- S4: ParTrsm(*L*,*X*)

What if there is one accelerator in your system?

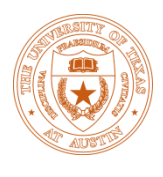

#### Challenges in Heterogeneous Platforms!

- S0: ParGemm  $(A, A^T, D)$
- $S1: L = ParPort(A)$
- S2:  $ParTrsm(L,B)$
- S3: ParSyrk(*B*,*C*)
- S4: ParTrsm(*L*,*X*)

What if there is one accelerator in your system?
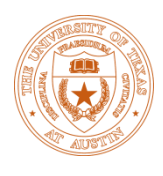

## Challenges in Heterogeneous Platforms!

• S0: ParGemm  $(A, A^T, D)$ 

 **Memcpy(A, hA); Memcpy(D, hD); Memcpy(B, hB); Memcpy(C, hC);**

**/\*-----------------------------\*/**

**/\*-----------------------------\*/**

 **Memcpy(X, hX);**

- $S1: L = ParPort(A)$
- S2:  $ParTrsm(L,B)$
- S3: ParSyrk(*B*,*C*)

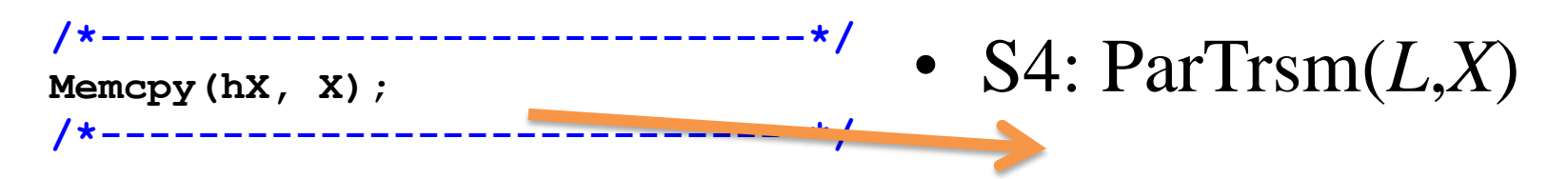

## What if there is one accelerator in your system?

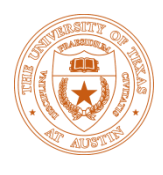

## Challenges in Heterogeneous Platforms!

• S0: ParGemm  $(A, A^T, D)$ 

 **Memcpy(D, hD); Memcpy(B, hB); Memcpy(C, hC);**

**/\*-----------------------------\*/**

 **Memcpy(A, hA);**

 **Memcpy(X, hX);**

**/\*-----------------------------\*/**

- $S1: L = ParPort(A)$
- S2:  $ParTrsm(L,B)$
- S3: ParSyrk(*B*,*C*)

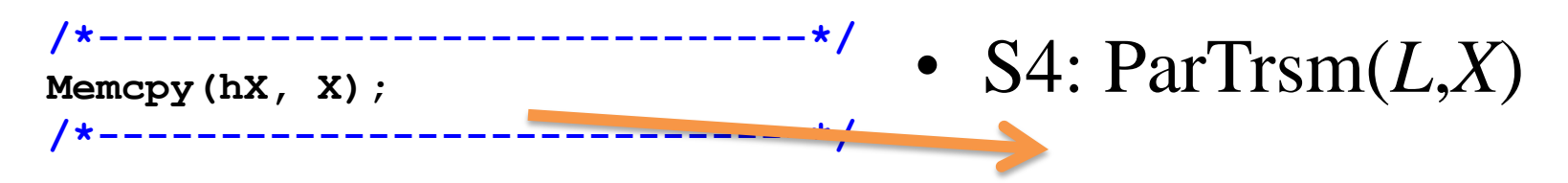

## What if there are 4 GPUs and 8 CPU cores in your system?

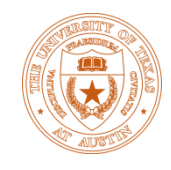

Adapting Original SuperMatrix to Heterogeneous Platforms

- Software Cache
- Heterogeneous Scheduler
- Asynchronous Memory Copy
- Worker Task Performance Model

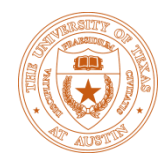

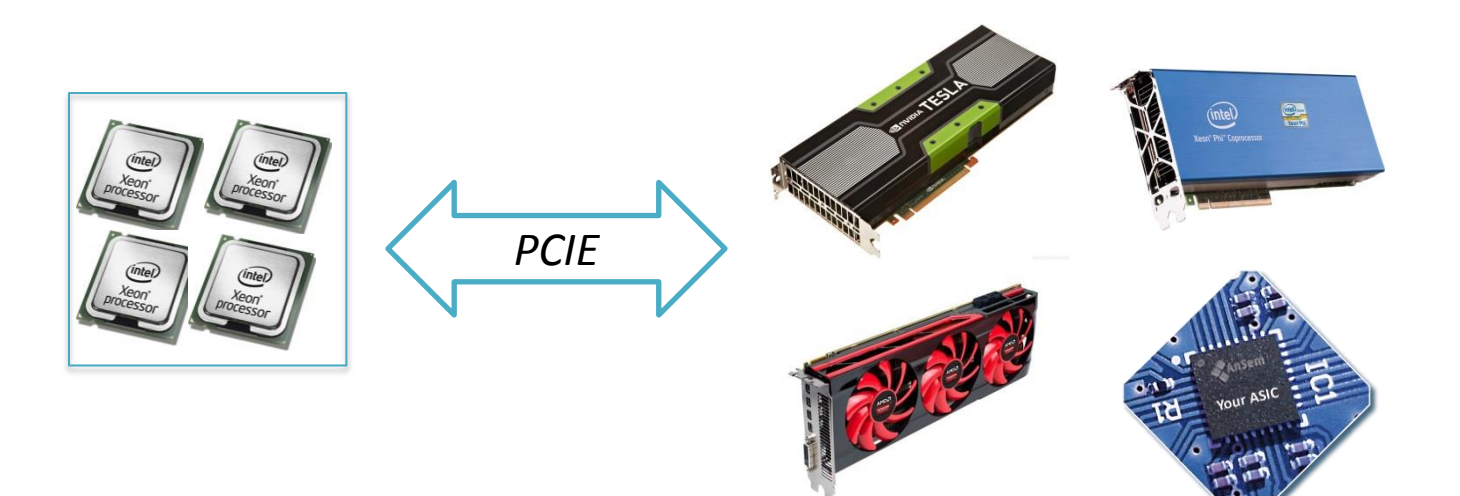

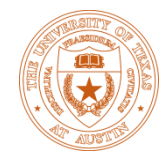

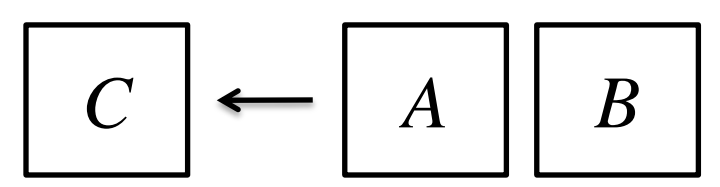

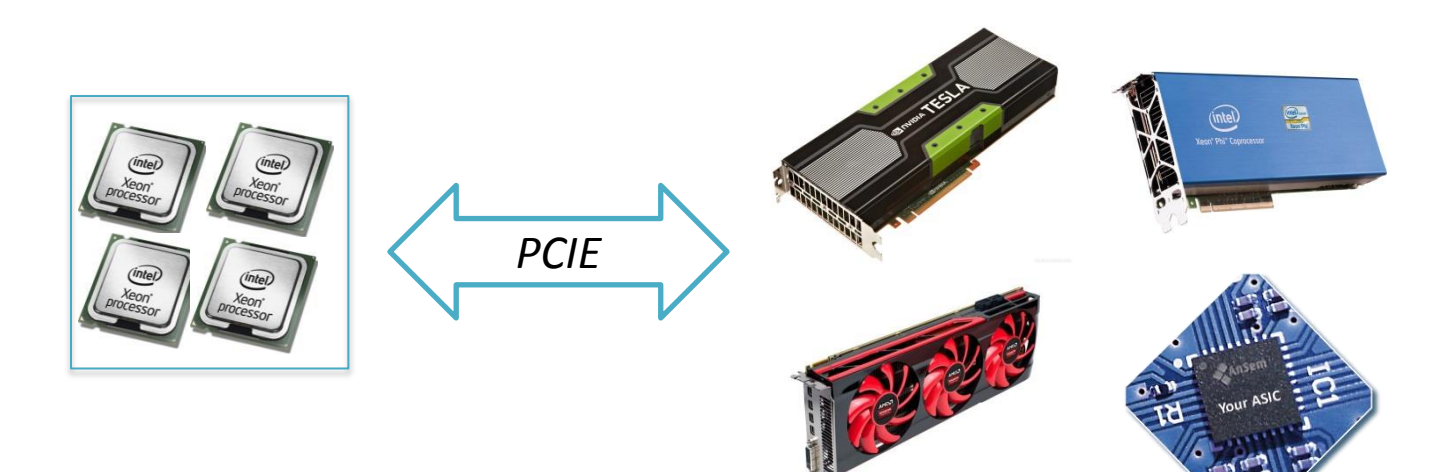

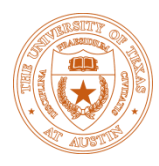

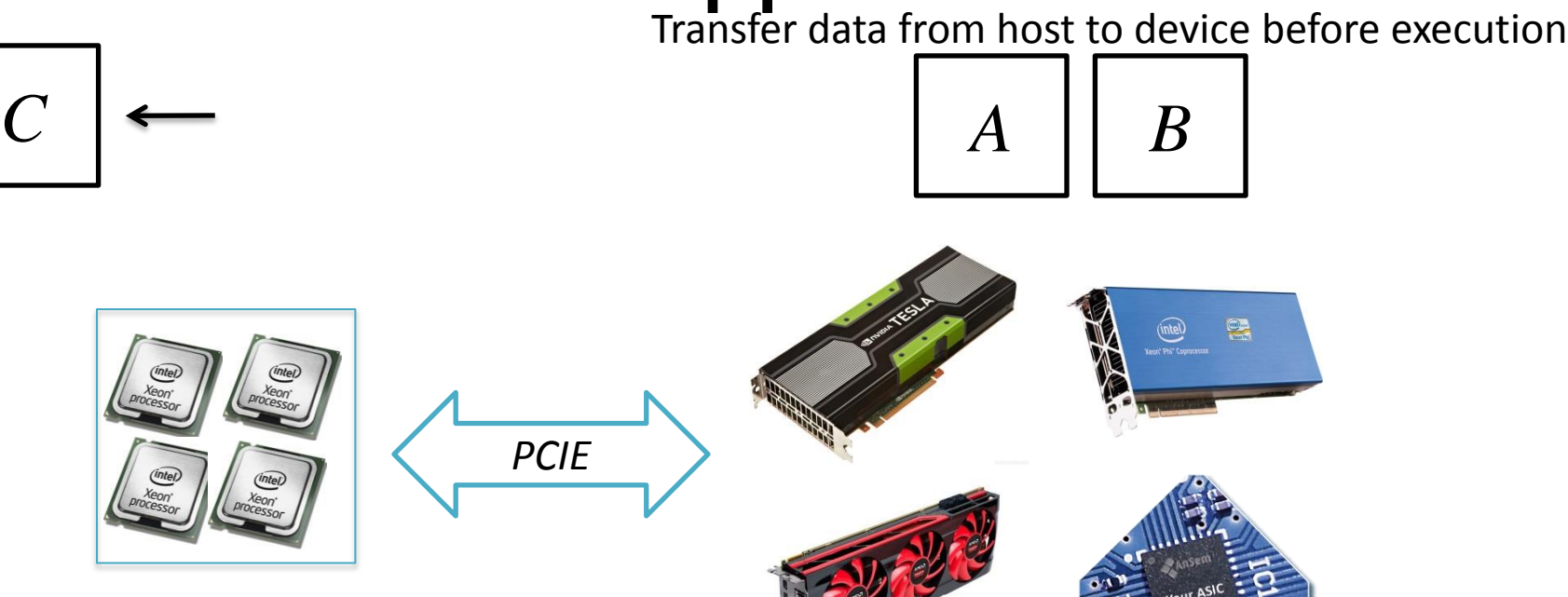

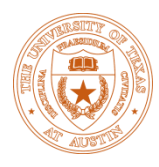

Transfer data from host to device before execution

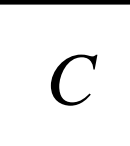

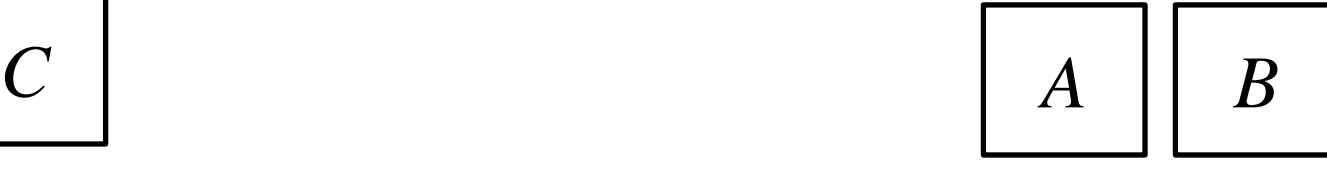

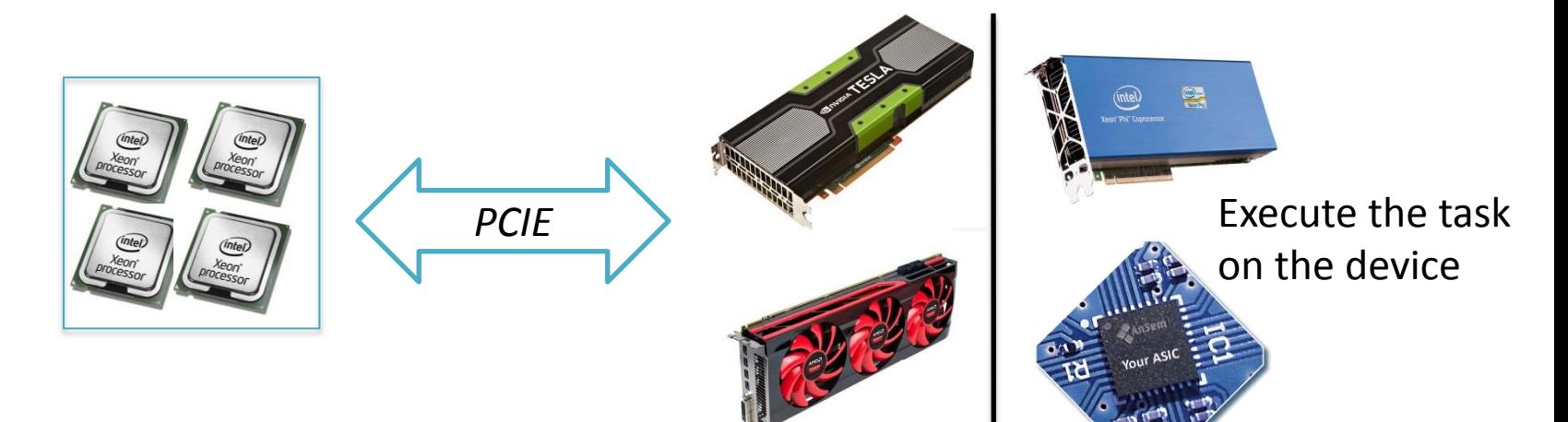

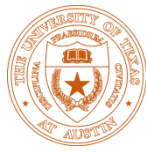

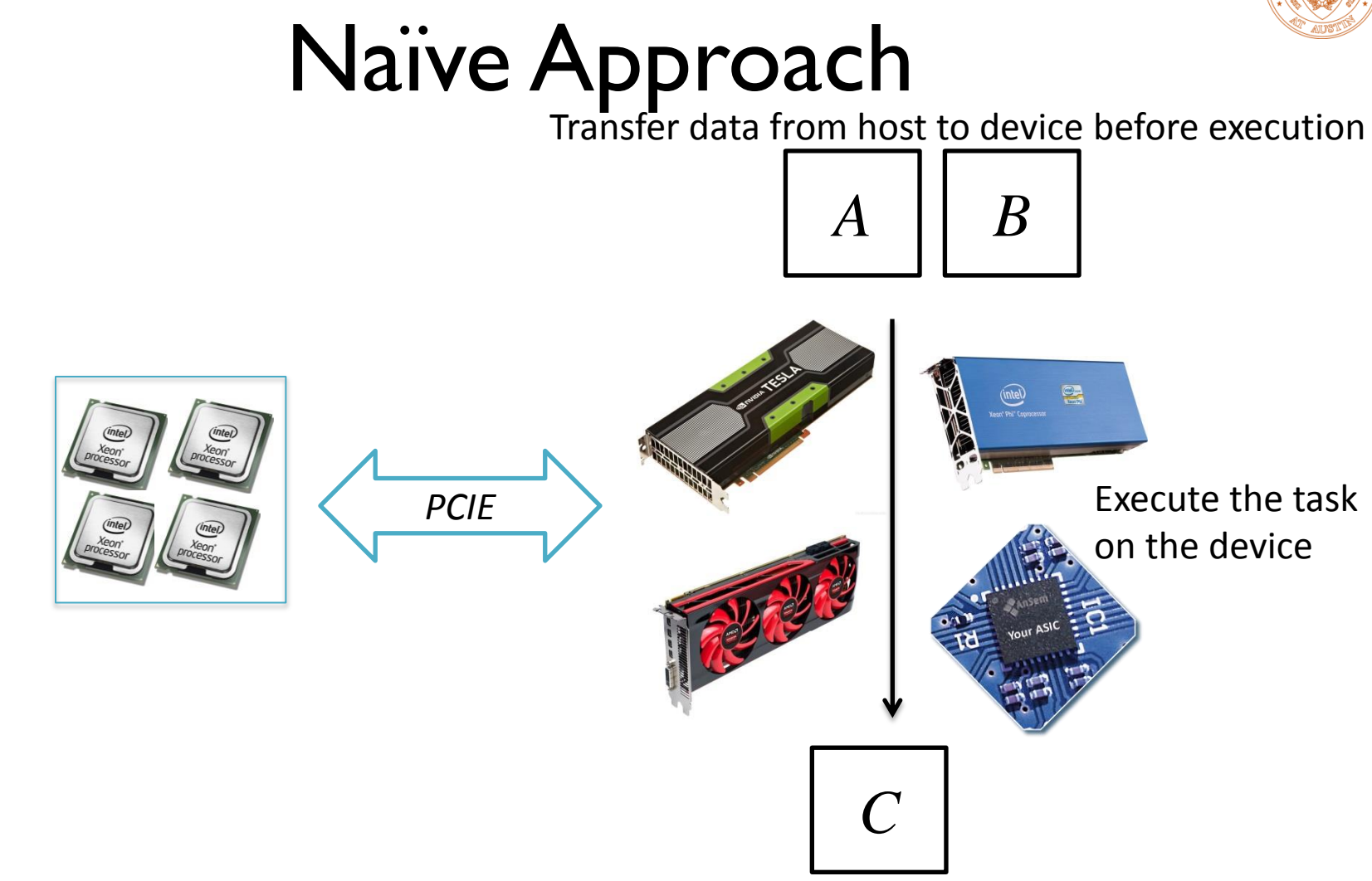

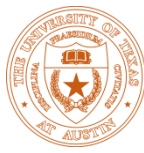

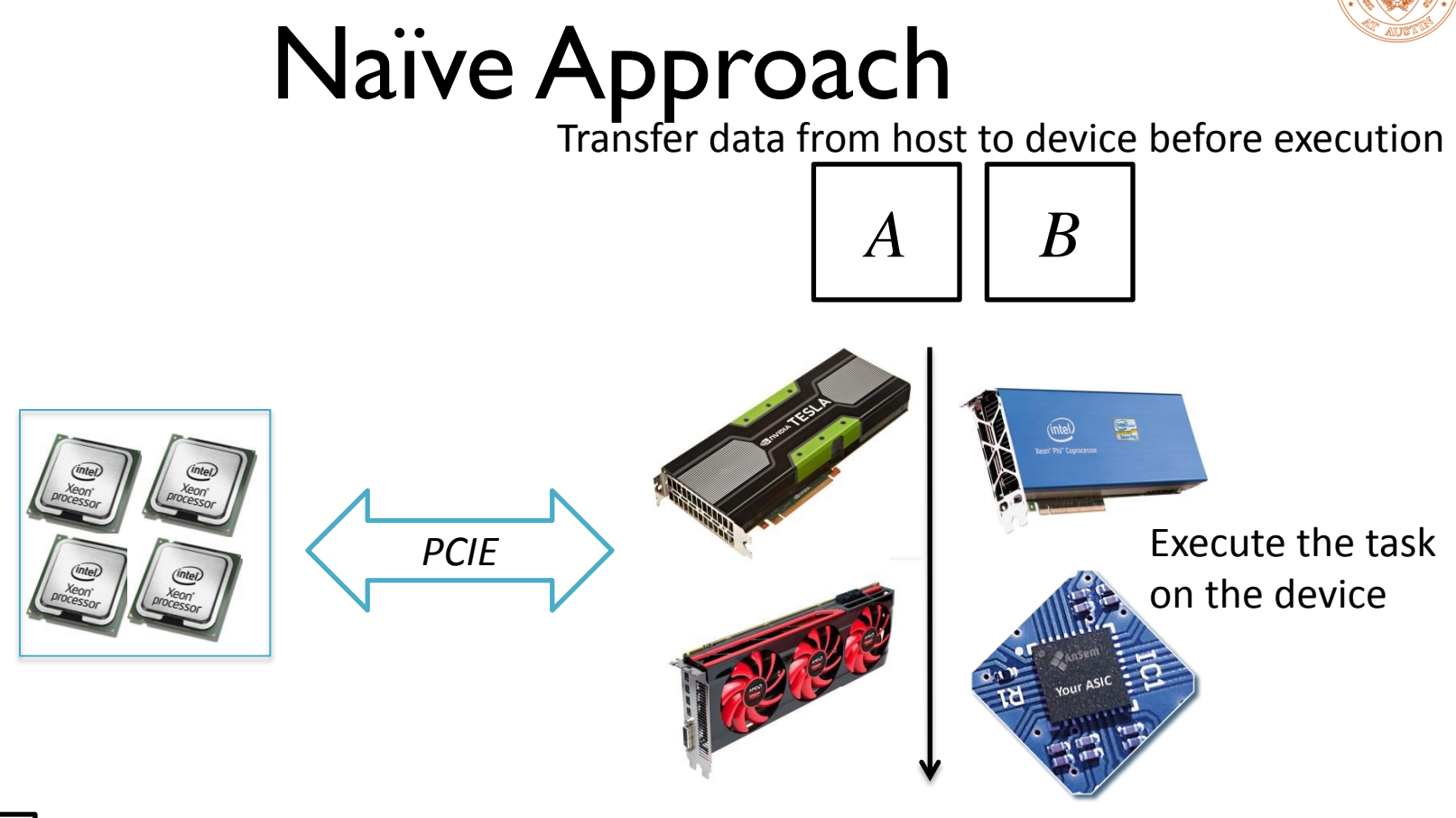

*C*

Transfer data from device to host upon execution

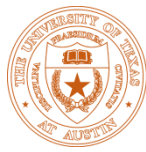

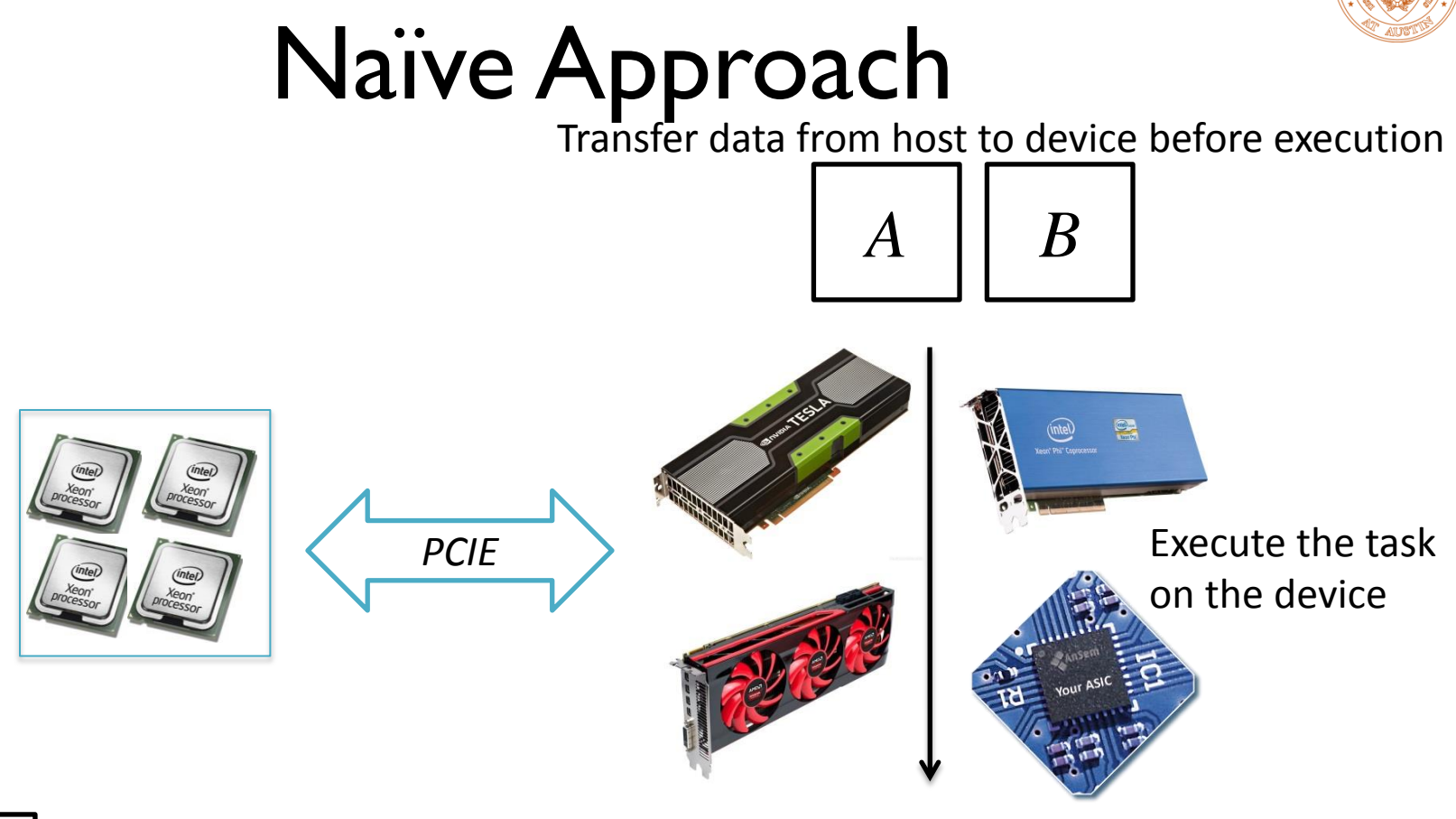

$$
\boxed{C}
$$

Transfer data from device to host upon execution

*No Data Reuse on the devices !*

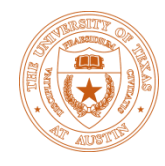

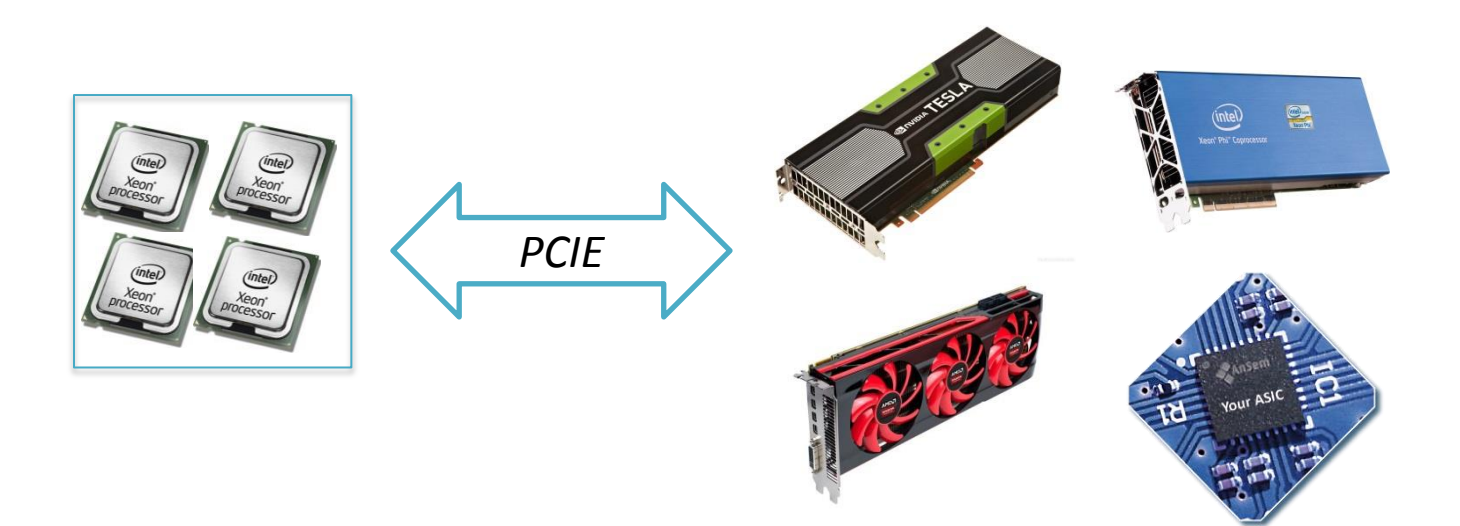

Quintana-Ortí, G., et al. "Solving dense linear systems on platforms with multiple hardware accelerators." In *PPoPP '09 Proceedings of the 14th ACM SIGPLAN symposium on Principles and Practice of Parallel Programming*, 2009

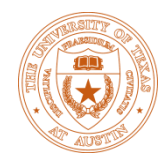

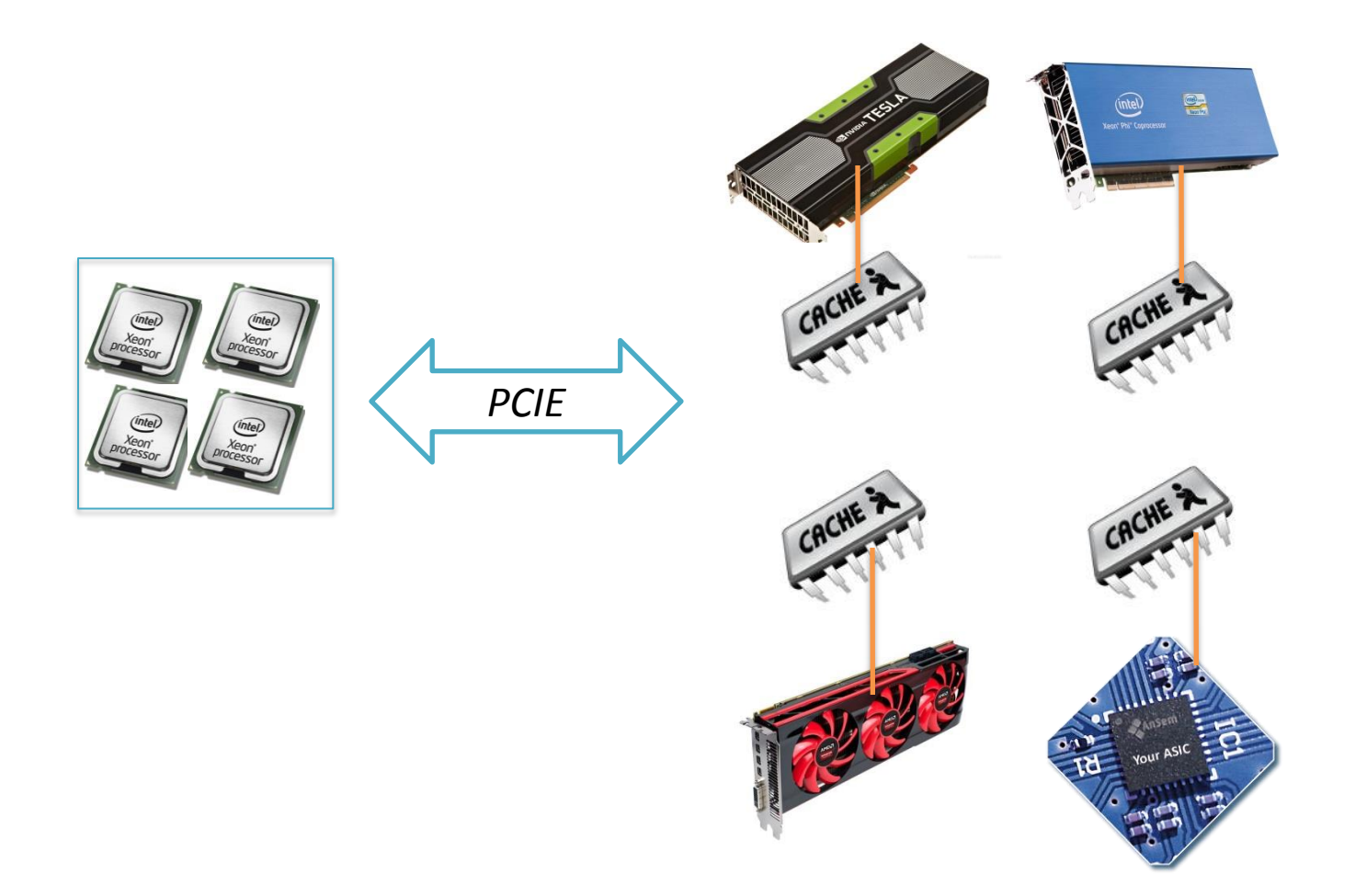

Quintana-Ortí, G., et al. "Solving dense linear systems on platforms with multiple hardware accelerators." In *PPoPP '09 Proceedings of the 14th ACM SIGPLAN symposium on Principles and Practice of Parallel Programming*, 2009

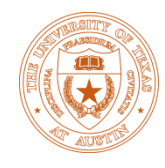

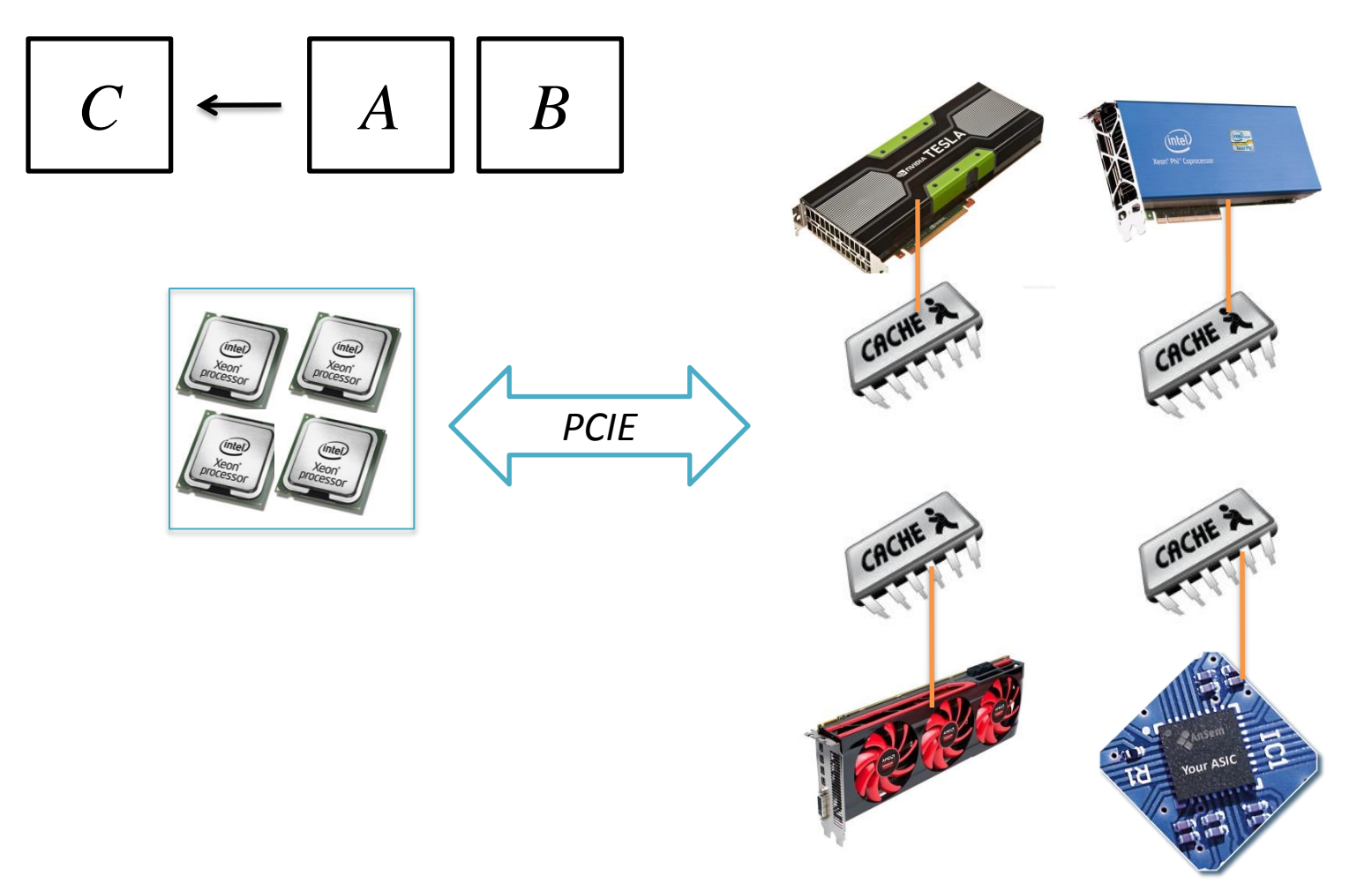

Quintana-Ortí, G., et al. "Solving dense linear systems on platforms with multiple hardware accelerators." In *PPoPP '09 Proceedings of the 14th ACM SIGPLAN symposium on Principles and Practice of Parallel Programming*, 2009 27

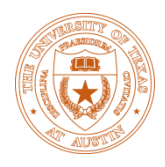

No need to transfer data from host to device before execution if the data is already on the device

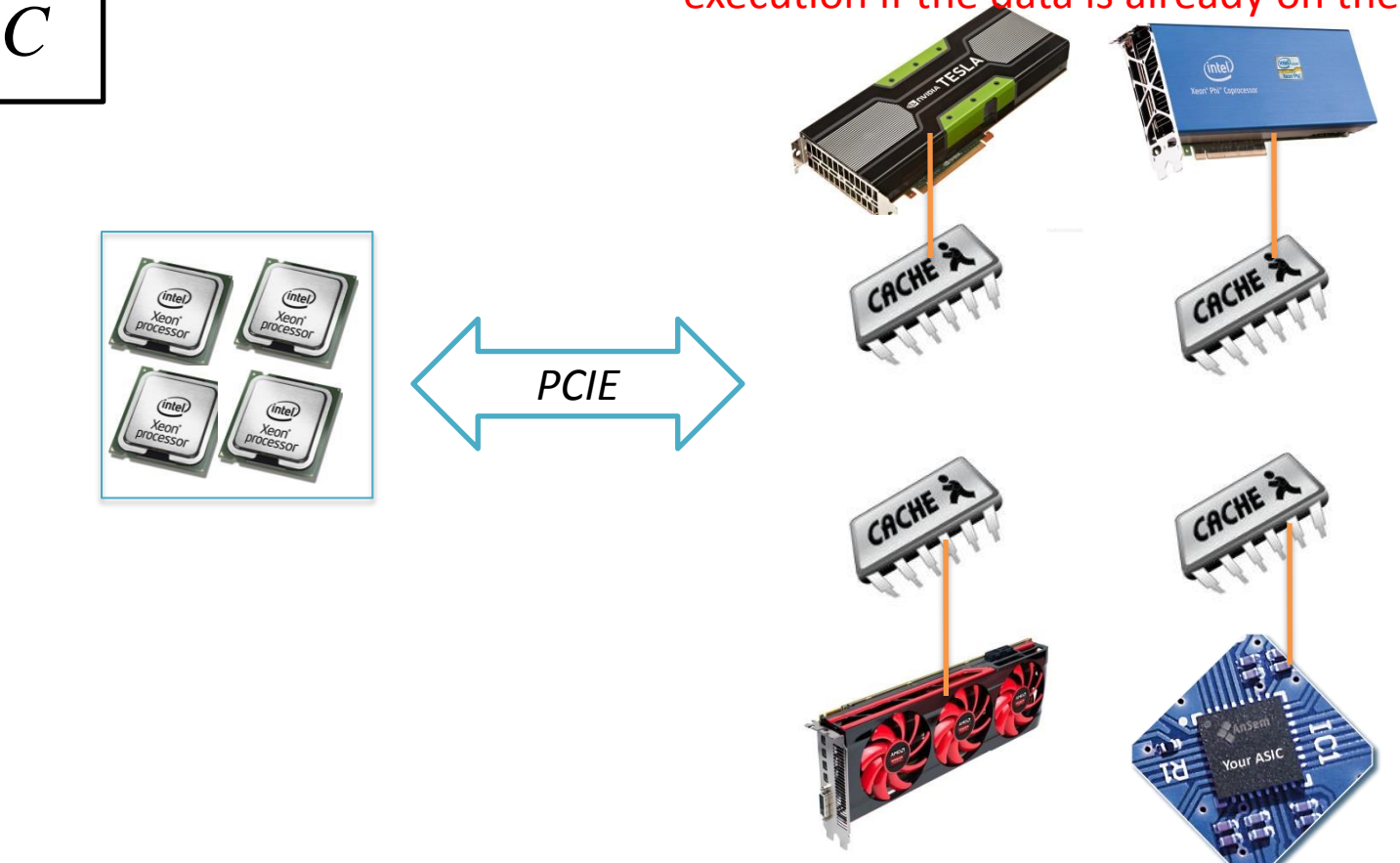

Quintana-Ortí, G., et al. "Solving dense linear systems on platforms with multiple hardware accelerators." In *PPoPP '09 Proceedings of the 14th ACM SIGPLAN symposium on Principles and Practice of Parallel Programming*, 2009 27

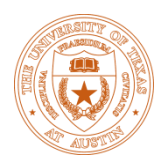

No need to transfer data from host to device before execution if the data is already on the device

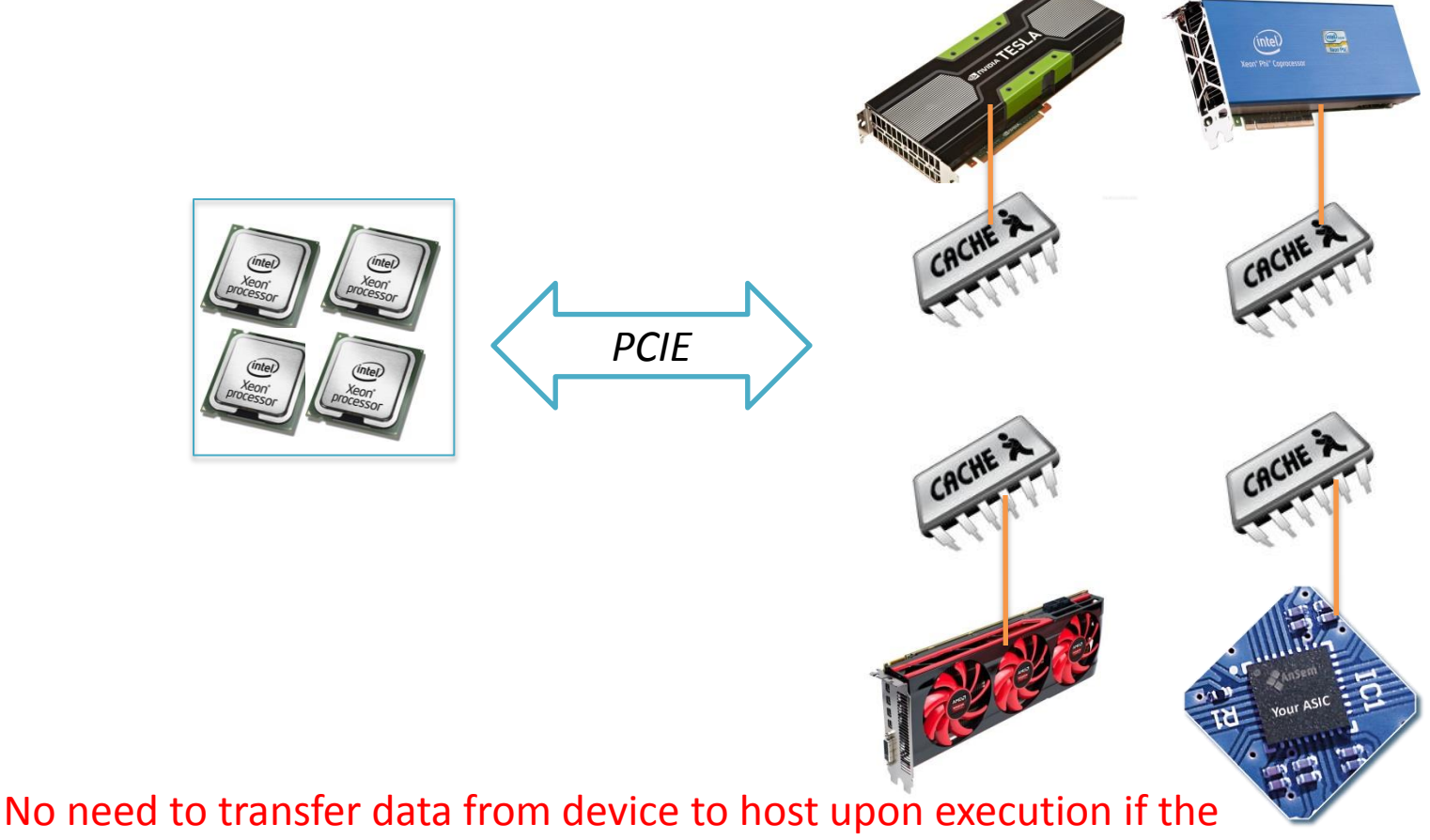

## data is not required by the host immediately

Quintana-Ortí, G., et al. "Solving dense linear systems on platforms with multiple hardware accelerators." In *PPoPP '09 Proceedings of the 14th ACM SIGPLAN symposium on Principles and Practice of Parallel Programming*, 2009 27

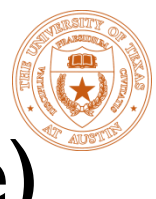

## HEFT(Heterogeneous Earliest Finish Time)

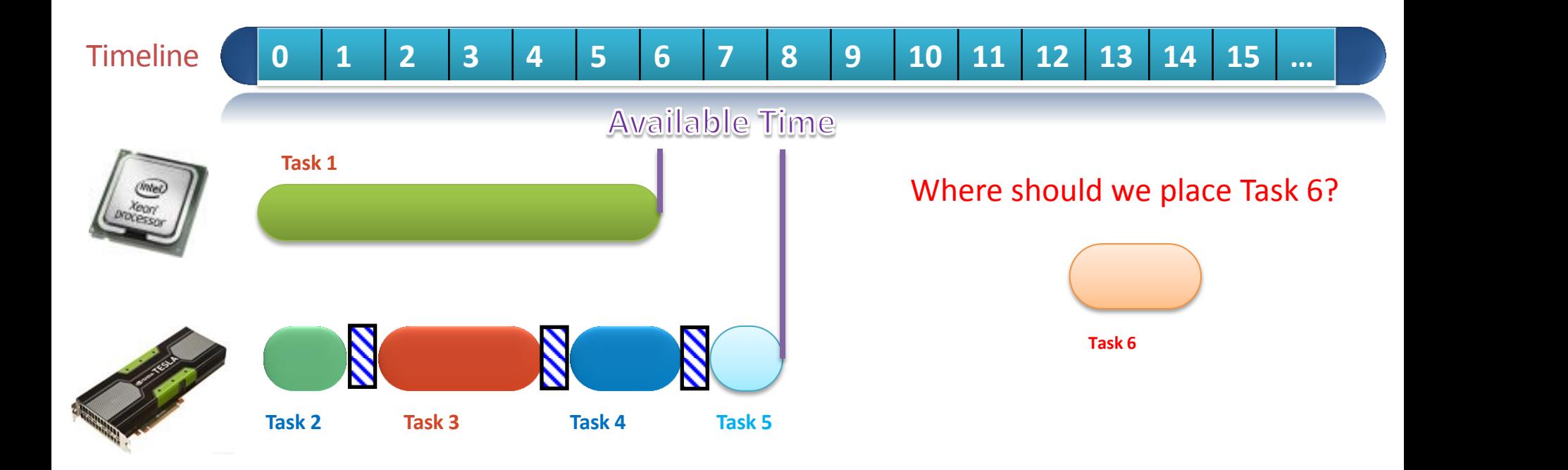

Topcuoglu, H., Hariri, S., and Wu, M.. "Performance-effective and low-complexity task scheduling for heterogeneous computing." *IEEE Transactions on Parallel and Distributed Systems,* 13.3 (2002): 260-274. 28

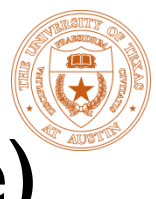

## HEFT(Heterogeneous Earliest Finish Time)

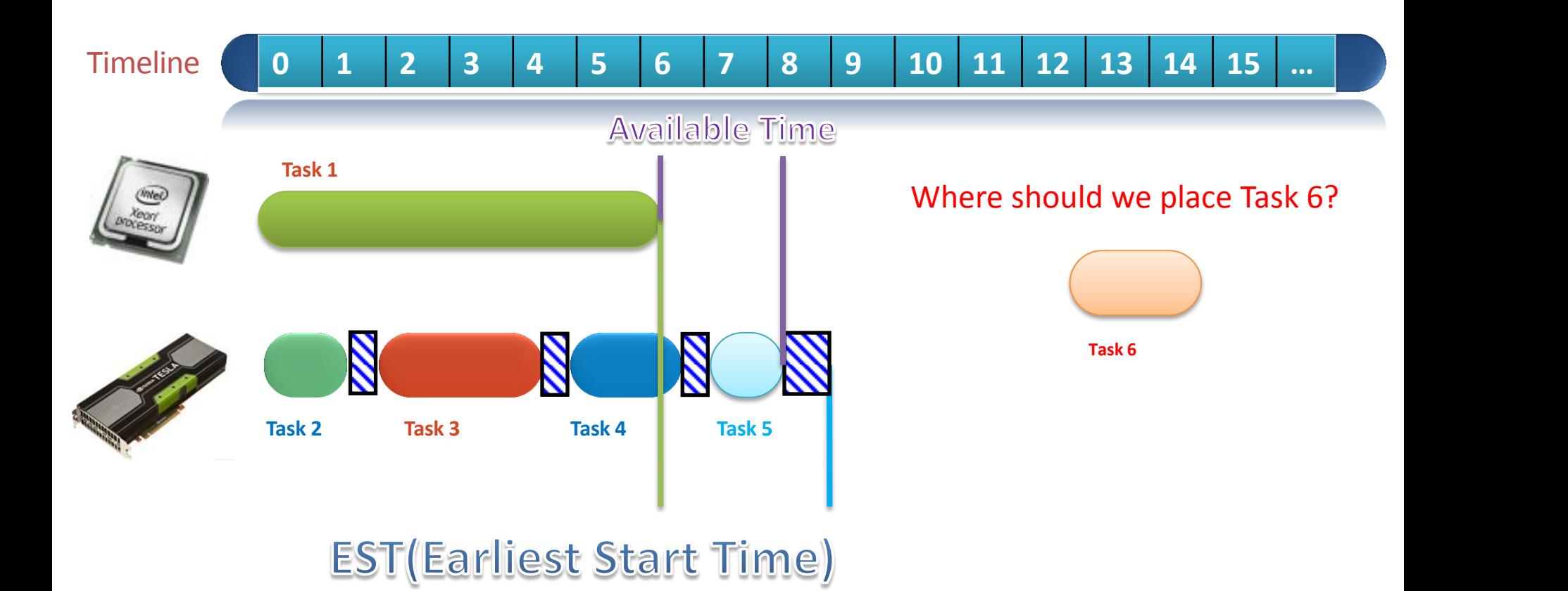

Topcuoglu, H., Hariri, S., and Wu, M.. "Performance-effective and low-complexity task scheduling for heterogeneous computing." *IEEE Transactions on Parallel and Distributed Systems,* 13.3 (2002): 260-274. 28

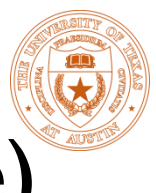

## HEFT(Heterogeneous Earliest Finish Time)

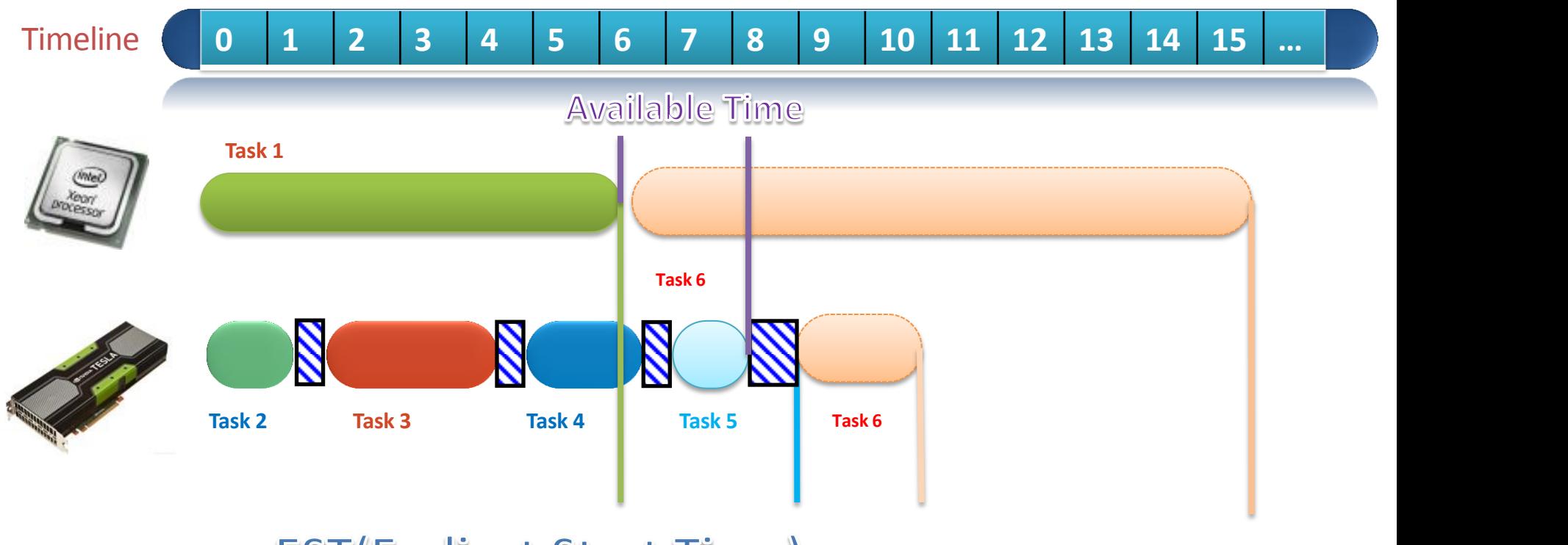

**EST**(Earliest Start Time) **EFT(Earliest Finish Time)** 

Topcuoglu, H., Hariri, S., and Wu, M.. "Performance-effective and low-complexity task scheduling for heterogeneous computing." *IEEE Transactions on Parallel and Distributed Systems,* 13.3 (2002): 260-274. 28

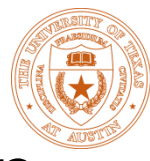

## 3x3 Blocked Cholesky Decomposition

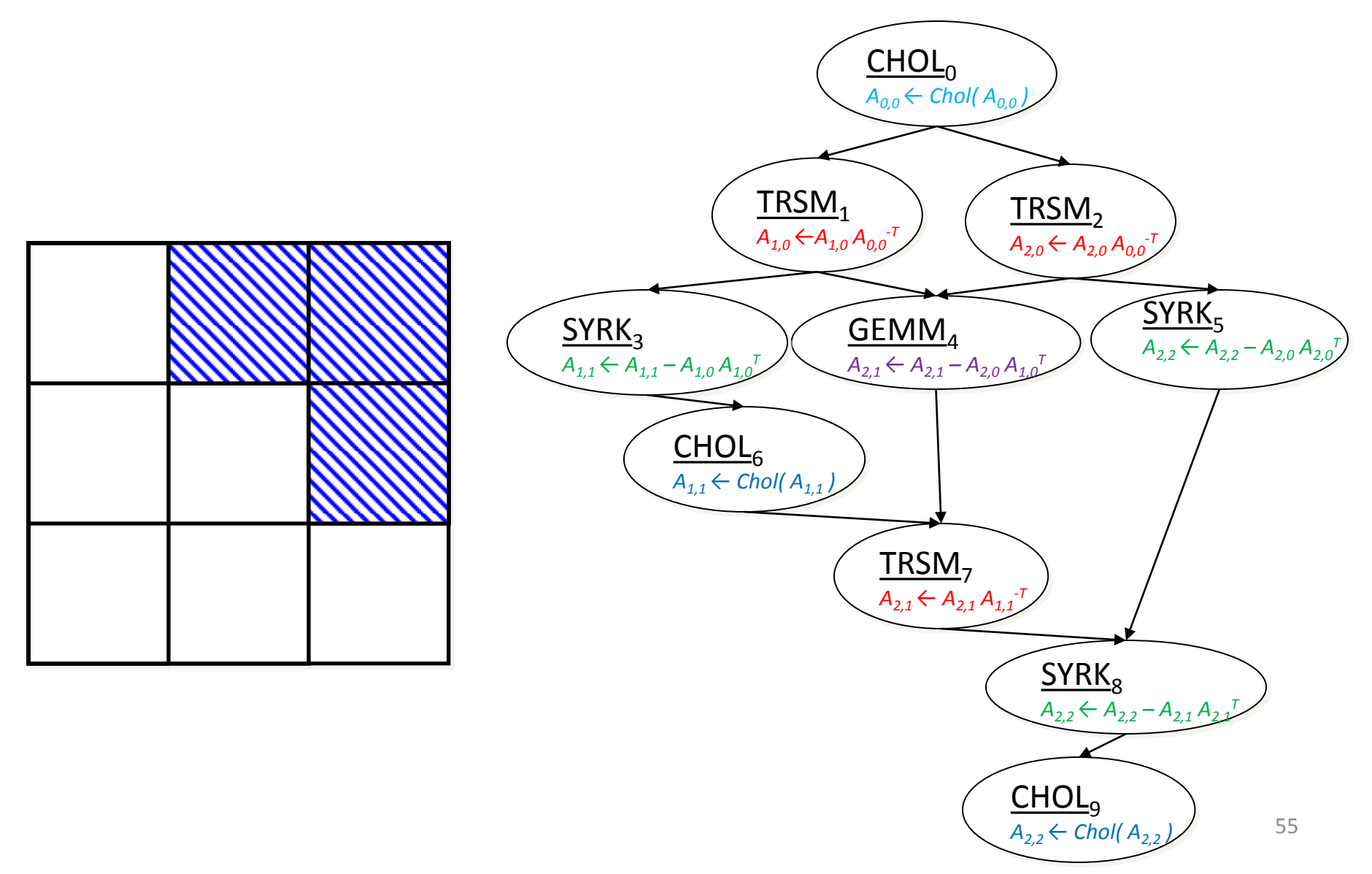

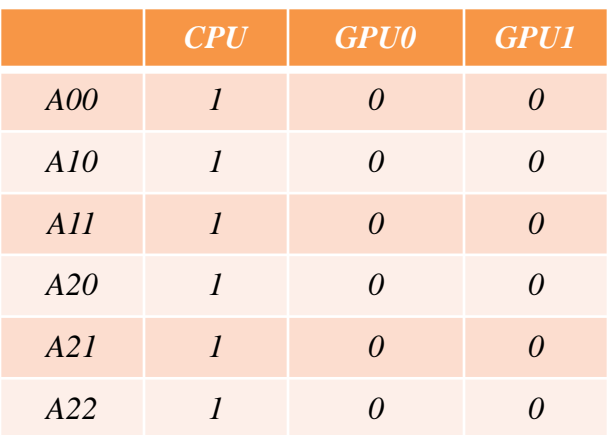

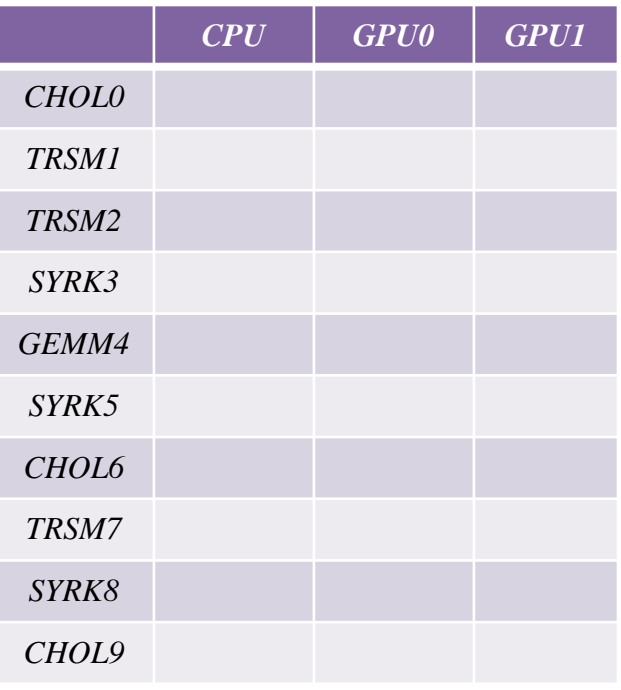

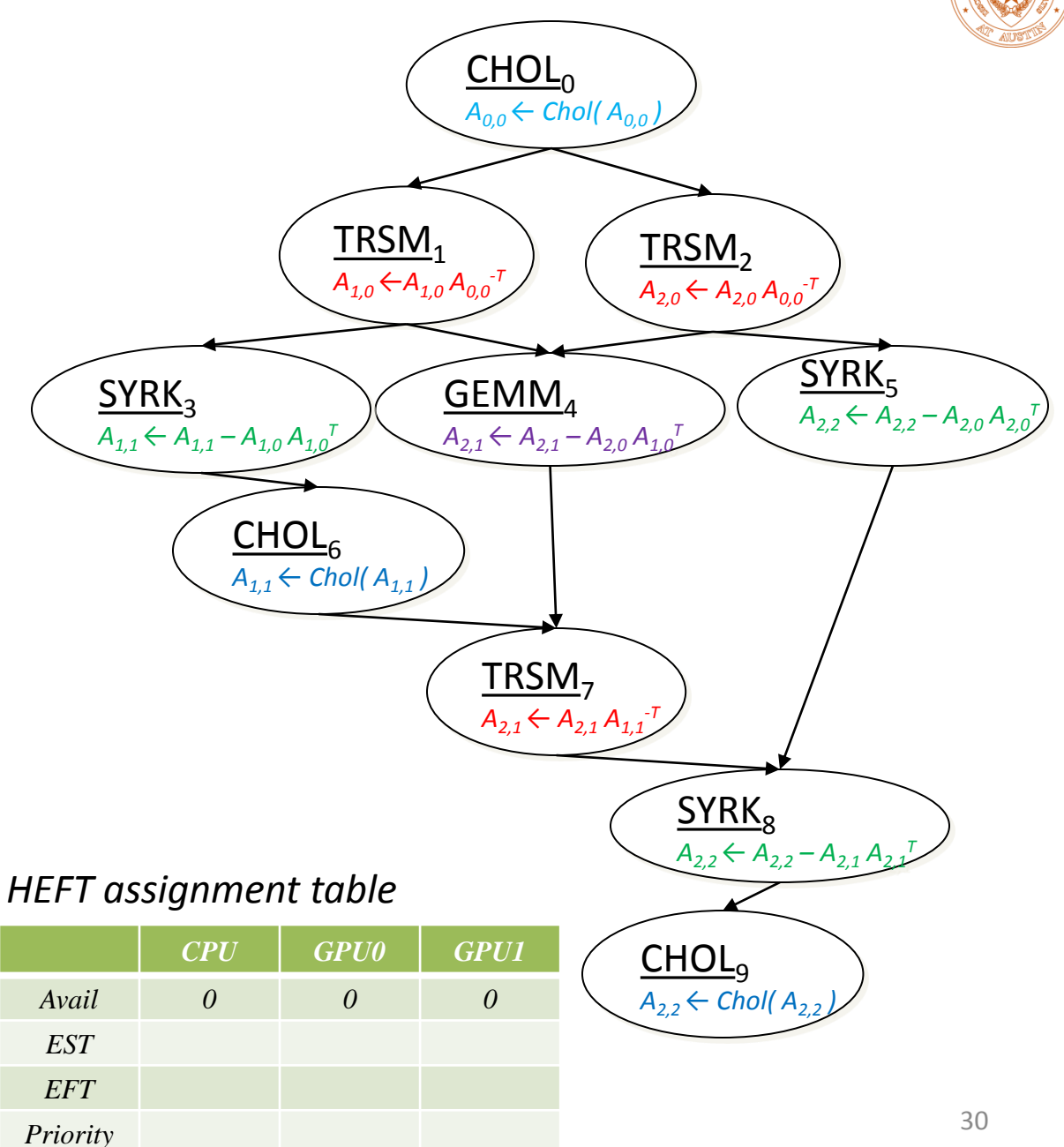

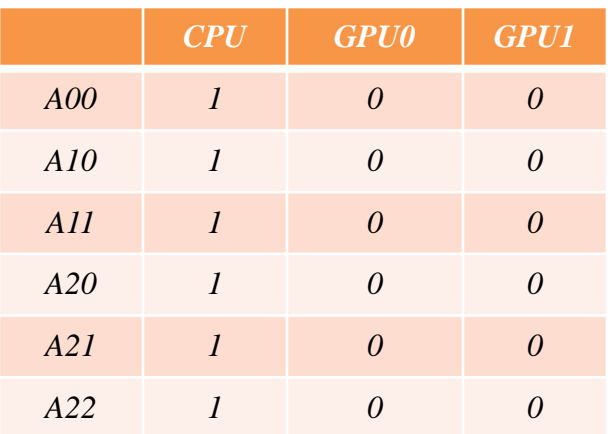

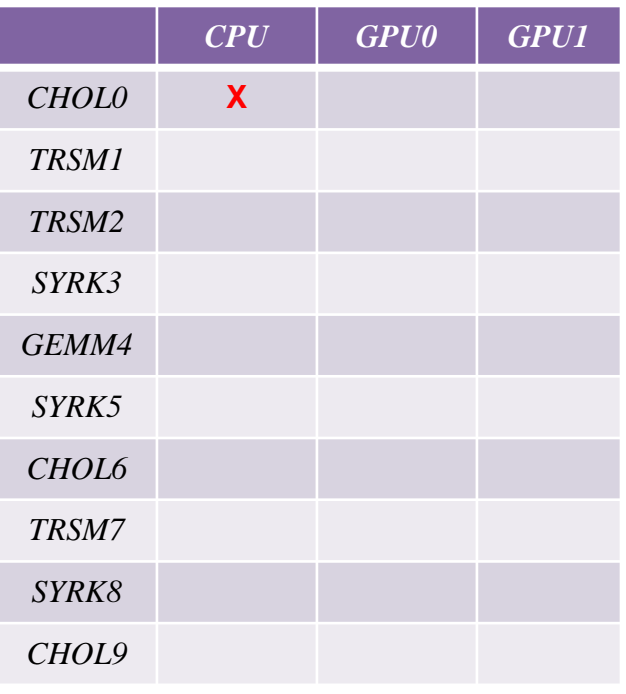

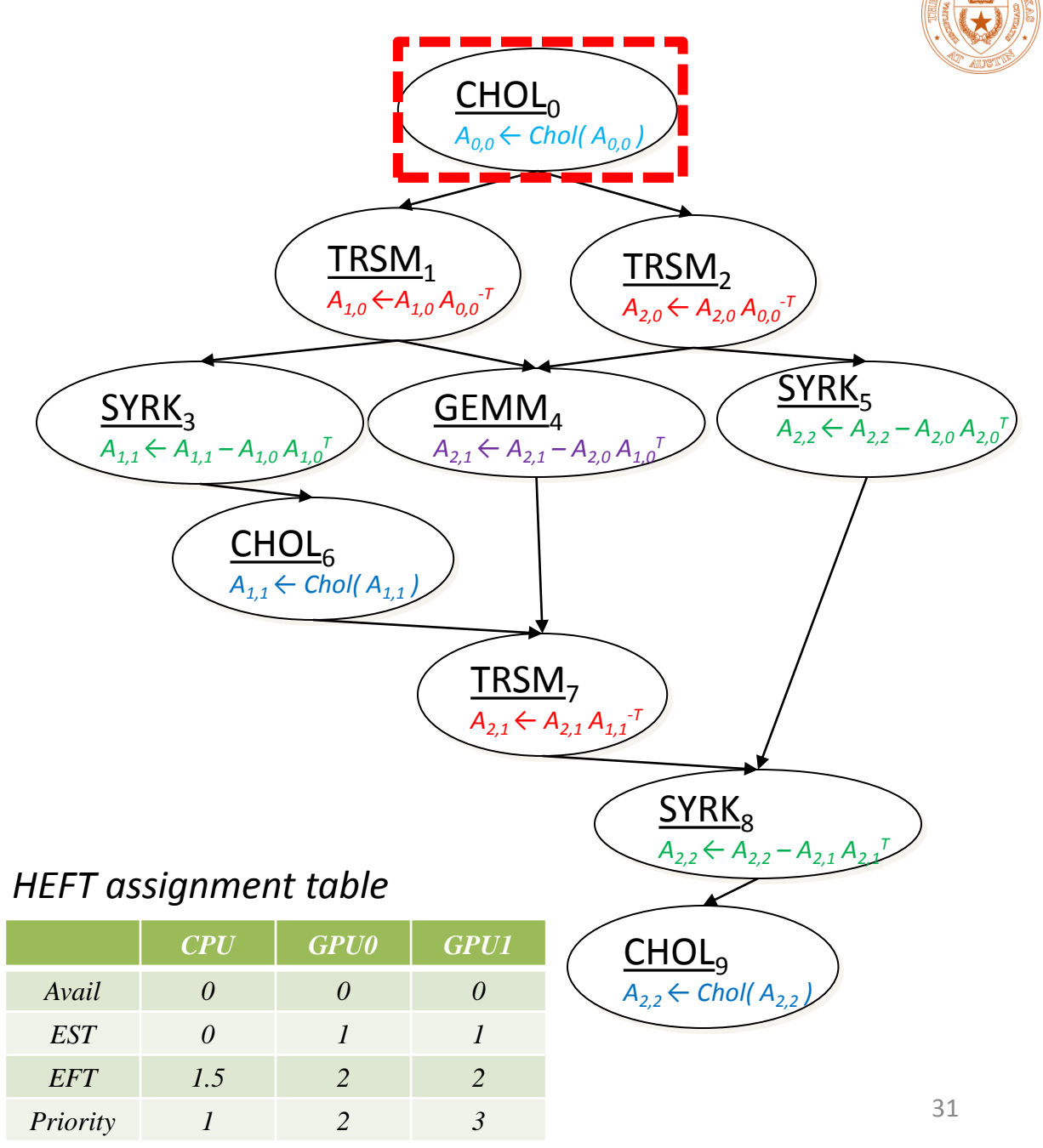

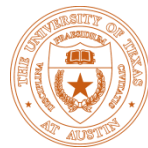

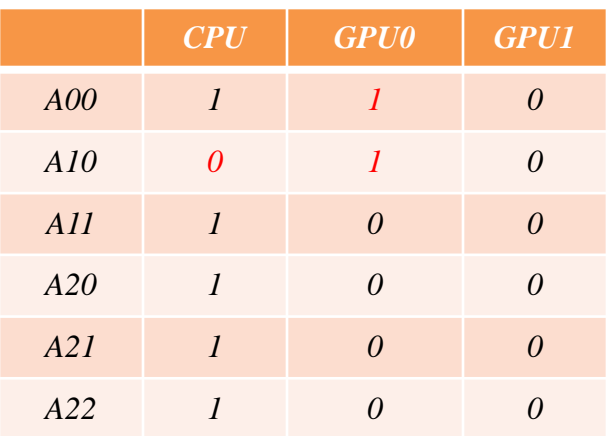

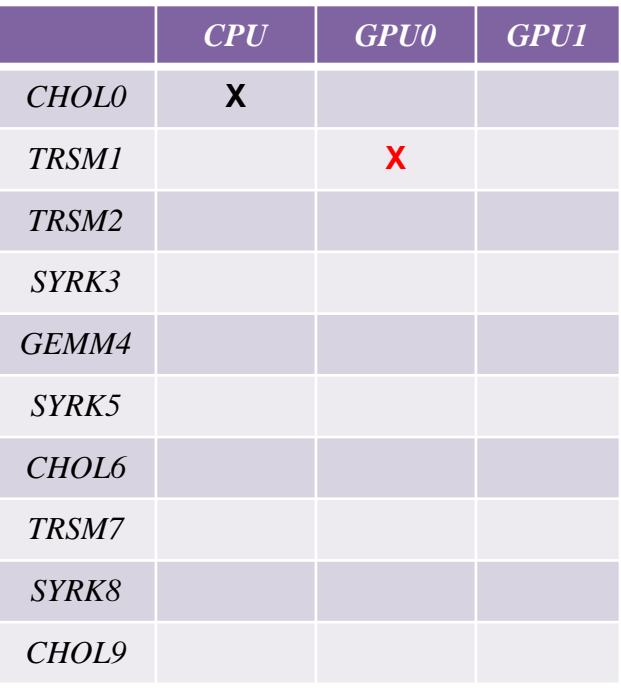

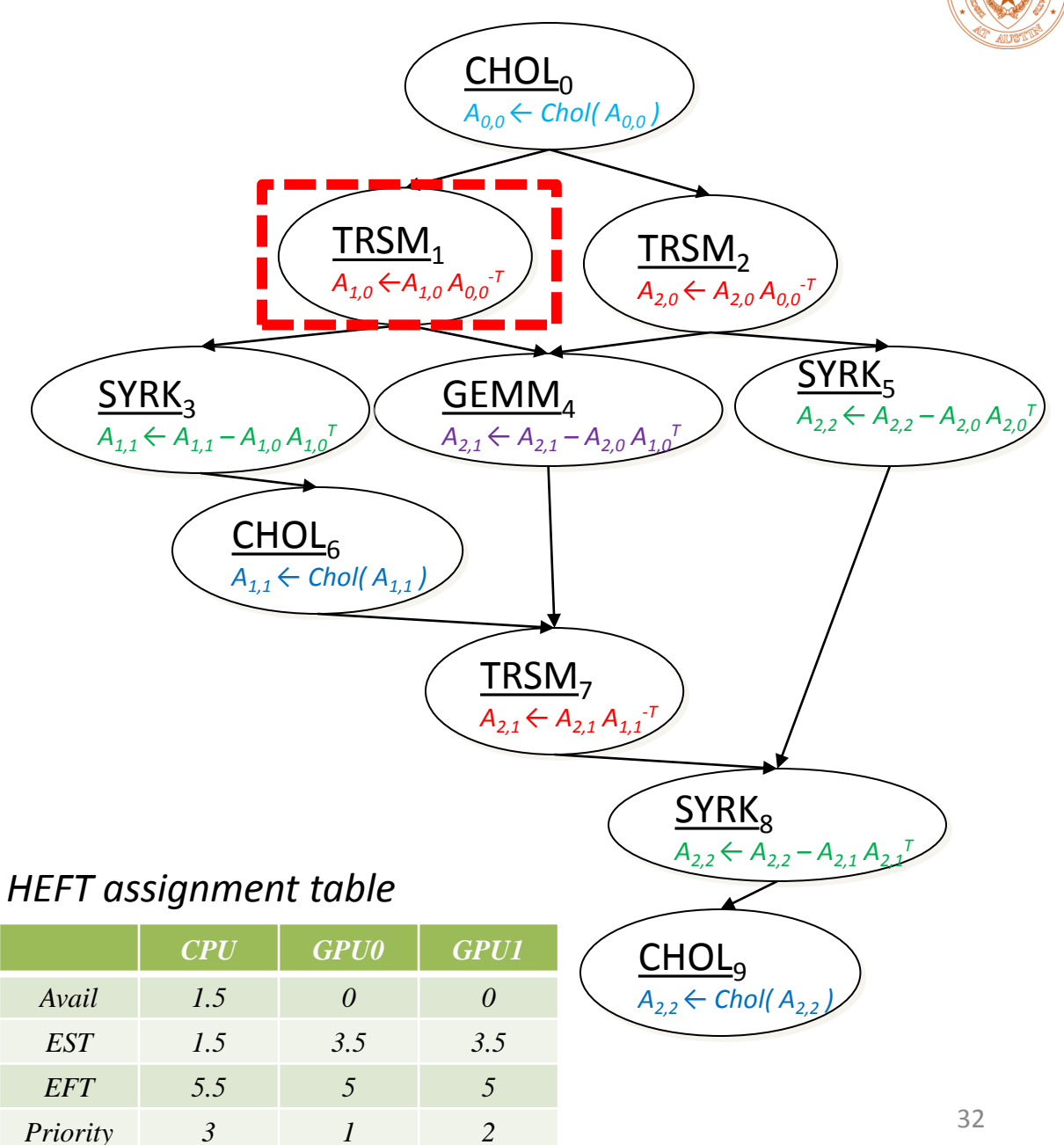

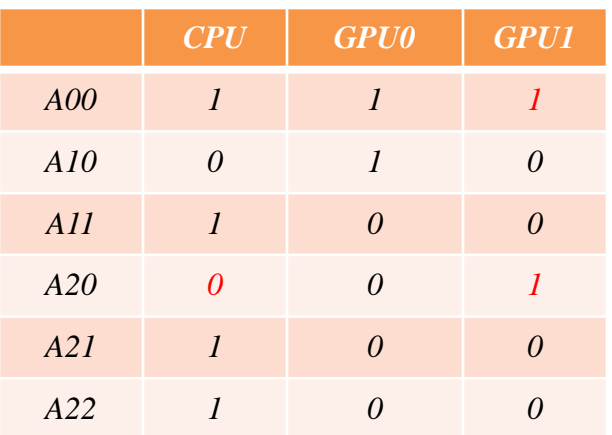

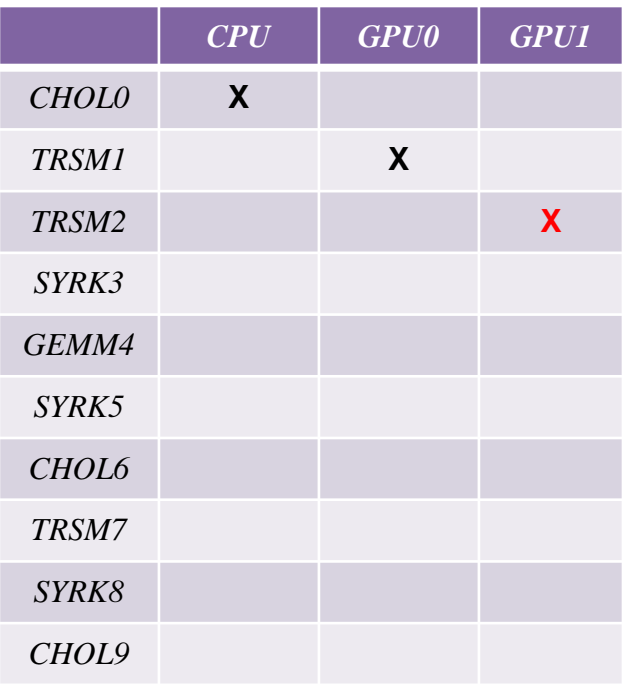

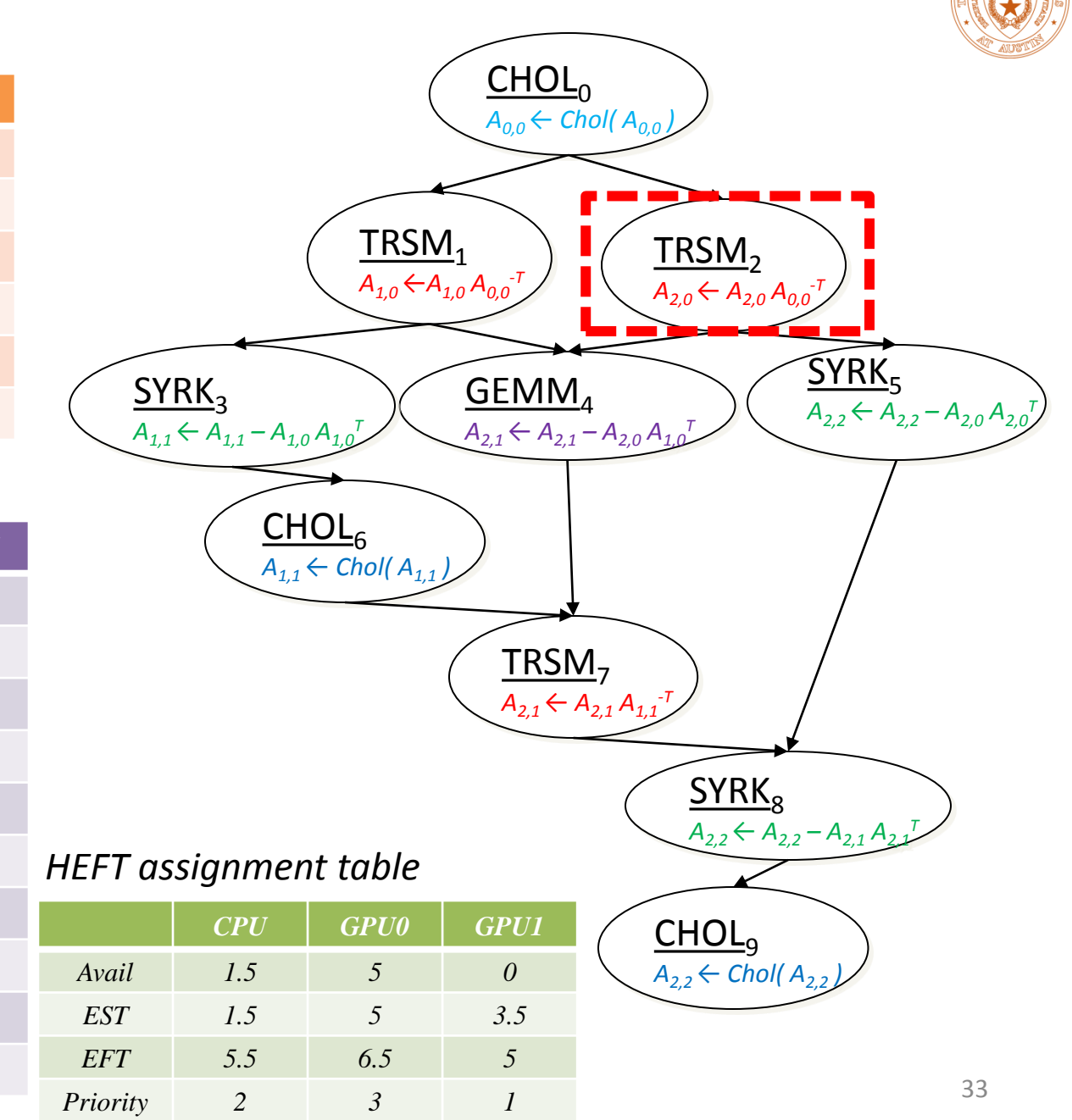

![](_page_59_Picture_0.jpeg)

![](_page_59_Picture_330.jpeg)

![](_page_59_Picture_331.jpeg)

![](_page_59_Figure_5.jpeg)

![](_page_60_Picture_331.jpeg)

![](_page_60_Picture_332.jpeg)

![](_page_60_Figure_5.jpeg)

![](_page_61_Picture_334.jpeg)

![](_page_61_Picture_335.jpeg)

![](_page_61_Figure_5.jpeg)

![](_page_62_Picture_336.jpeg)

![](_page_62_Picture_337.jpeg)

![](_page_62_Figure_5.jpeg)

![](_page_63_Picture_365.jpeg)

#### $\underline{\mathsf{CHOL}}_0$ *A0,0 ← Chol( A0,0 )*  $TRSM<sub>2</sub>$ *A2,0 ← A2,0 A0,0 -T*  $TRSM<sub>1</sub>$ *A1,0 ←A1,0 A0,0 -T*  $SYRK<sub>5</sub>$  $A_{2,2} \leftarrow A_{2,2} - A_{2,0} A_{2,0}^T$  $GEMM_4$   $\left(\begin{array}{c} \frac{3718.6}{4.256.432} & \frac{3718.6}{4.256.432} \end{array}\right)$  $A_{2,1} \leftarrow A_{2,1} - A_{2,0} A_{1,0}$  $\overline{\mathsf{SYRK}}_3$  $A_{1,1} \leftarrow A_{1,1} - A_{1,0} A_{1,0}$  $CHOL<sub>6</sub>$ </u>  $A_{1,1}$  ← Chol( $A_{1,1}$ TRSM<sub>7</sub> *A2,1 ← A2,1 A1,1 -T*  $SYRK<sub>8</sub>$ </u> *A2,2 ← A2,2 – A2,1 A2,1 T*  $CHOL<sub>9</sub>$ </u>  $A_{2,2}$  ← *Chol(*  $A_{2,2}$ *CPU GPU0 GPU1 Avail 9 10 6.5 EST 11 10 12 EFT 15 11.5 13.5 HEFT assignment table* 38

*Priority 3 1 2*

![](_page_63_Picture_366.jpeg)

![](_page_64_Picture_342.jpeg)

![](_page_64_Picture_343.jpeg)

![](_page_64_Figure_5.jpeg)

![](_page_65_Picture_343.jpeg)

![](_page_65_Picture_344.jpeg)

![](_page_65_Figure_5.jpeg)

![](_page_66_Picture_0.jpeg)

# SuperMatrix Approach on Heterogeneous Platforms

![](_page_66_Picture_143.jpeg)

# No Code Change!

![](_page_67_Picture_0.jpeg)

## Performance

6-core single-socket Xeon E5649 CPU + 1 GTX 480 GPU card BLOCK SIZE: 1024

6-core single-socket Xeon E5649 CPU + 2 Tesla C2070 GPU card BLOCK SIZE: 2048

![](_page_67_Figure_4.jpeg)

![](_page_67_Figure_5.jpeg)

![](_page_68_Picture_0.jpeg)

# Conclusion one ring to rule them all

*libflame*

![](_page_68_Picture_2.jpeg)

![](_page_68_Picture_109.jpeg)

43

![](_page_69_Picture_0.jpeg)

# SuperMatrix Approach on Heterogeneous Platforms

![](_page_69_Picture_143.jpeg)

# No Code Change!

![](_page_70_Picture_0.jpeg)

# Related Work

![](_page_70_Picture_68.jpeg)

![](_page_71_Picture_0.jpeg)

# Related Work

![](_page_71_Picture_68.jpeg)
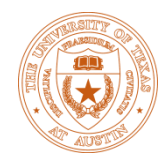

## Questions?

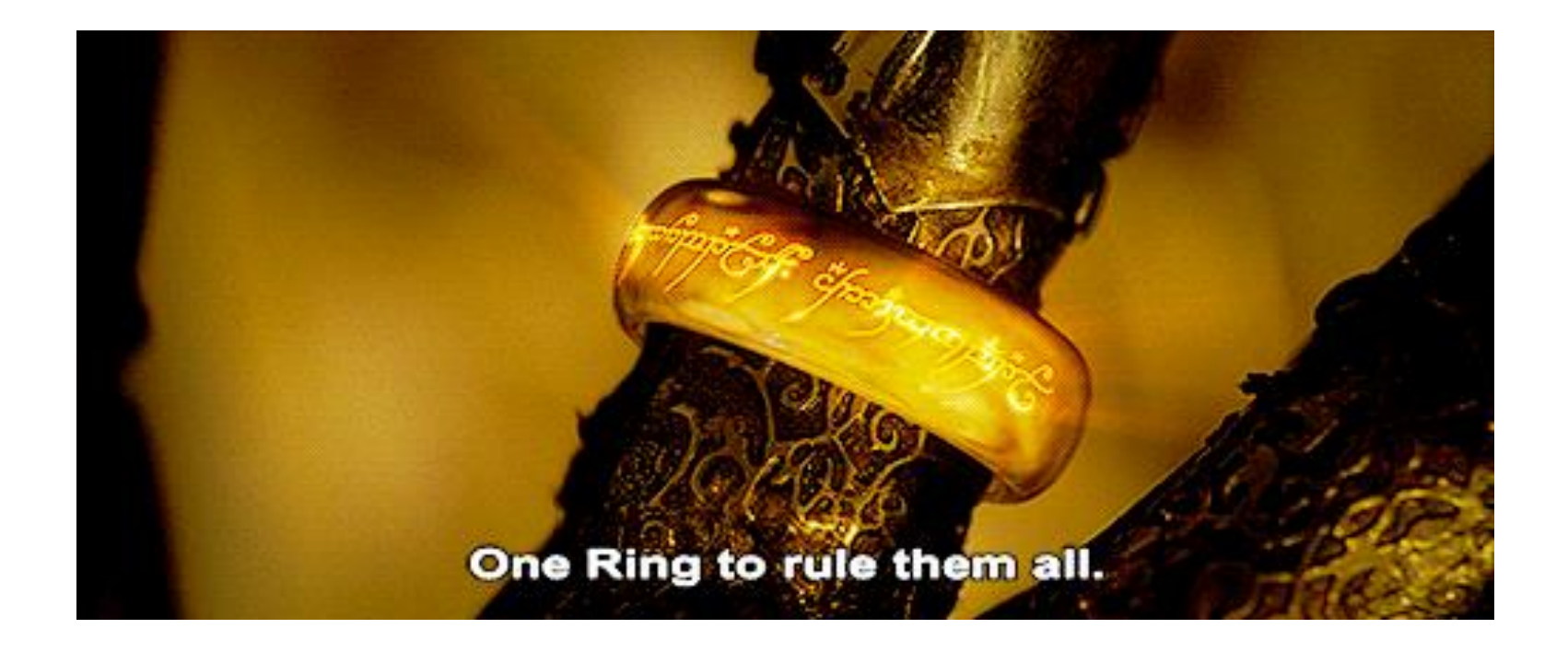